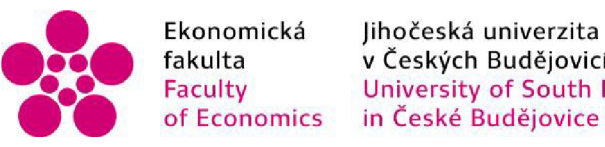

Ekonomická – Jihočeská univerzita v Českých Budějovicích University of South Bohemia

Jihočeská univerzita v Českých Budějovicích Ekonomická fakulta Katedra aplikované matematiky a informatiky

Bakalářská práce

# Stochastická metoda Monte Carlo pro simulaci vývoje ceny

Vypracovala: Sindy Múllerová Vedoucí práce: Mgr. Klára Vocetková, Ph.D.

České Budějovice 2024

## **JIHOČESKA UNIVERZITA V ČESKÝCH BUDĚJOVICÍCH**

Ekonomická fakulta Akademický rok: 2022/2023

# **ZADANÍ BAKALÁRSKE PRACE**

(projektu, uměleckého díla, uměleckého výkonu)

Jméno a příjmení: Osobní číslo: Zadávající katedra: Studijní program: Téma práce: Ing. Sindy MÜLLEROVÁ E21362 B0413A050023 Ekonomika a management Stochastická metoda Monte Carlo pro simulaci vývoje ceny Katedra aplikované matematiky a informatiky

## Zásady pro vypracování

Cílem bakalářské práce je popis principu a využití simulační metody Monte Carlo, která se v posledních desetiletích těší velké popularitě v mnoha vědních oborech. V dnešní době nejrůznějších statistických průzkumů, analýz a zpracovávání informací mají podobné statistické metody velký význam. V bakalářské práci bude metoda Monte Carlo použita při posouzení rizika spojeného s vývojem ceny.

Metodický postup:

- 1. V teoretické části práce budou nejdříve shrnuty poznatky týkající se sledovaného trhu.
- 2. Následně studentka popíše simulační modely jako takové, protože při jejich řešení se podobné metody, jako je Monte Carlo, používají. V práci budou také uvedeny typické historické příklady použití této metody, její popis a možností využití.
- 3. Praktická část práce posouzení rizika spojeného s vývojem ceny.
- 4. Závěry a doporučení.

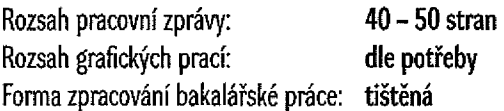

Seznam doporučené literatury:

- 1. Granger, C. W. J. (2014). *Forecasting in Business and Economics.* Academic Press.
- 2. Holden, K" Peel, D. A., & Thompson, J. L (1990). *Economic forecasting: an introduction.* Cambridge University Press.
- 3. Hnilica, J., & Fotr. J. (2014). *Aplikovaná analýza rizika ve finančním managementu a investičním rozhodování.* Praha: Grada Publishing.
- 4. Labys, W. C (2017). *Modeling and Forecasting Primary Commodity Prices.* Routledge.
- 5. Mun, J. (2006). *Modeling Risk: Applying Monte Carlo Simulation, Real Options Analysis, Forecasting, and Optimization Techniques.* John Wiley & Sons.
- 6. Robert, Ch. P., & Casella, G. (1999). *Monte Carlo Statistical Methods.* New York: Springer.
- 7. Synek, M., & kol. (2011). *Manažerská ekonomika.* Praha: Grada

Vedoucí bakalářské práce: Mgr. Klára Vocetková

Katedra aplikované matematiky a informatiky

Konzultant bakalárske práce: prof. RNDr. Tomáš Mrkvička, Ph.D. Katedra aplikované matematiky a informatiky

Datum zadání bakalářské práce: 20. ledna 2023 Termín odevzdání bakalářské práce: 12. dubna 2024

doc. Dr. Ing. Dagmar Škodová Parmová<br>
dékanka<br>
dékanka<br>
dékanka<br>
dékanka<br>
dékanka<br>
dékanka<br>
dékanka<br>
dékanka<br>
dékanka<br>
dékanka<br>
dékanka<br>
dékanka<br>
dékanka<br>
dékanka<br>
dékanka<br>
dékanka<br>
dékanka<br>
dékanka<br>
dékanka<br>
dékanka<br>
déka

**JIHOČESKÁ UNIVERZITA v** ČESKÝCH BUDĚJOVICÍCH **/ / / /** *//1* **K/** EKONDOMICKÁ FAKULTA / **b** *ý* **37Z 35** České **B'j.jar,,.",,,.u** *j4-*

vedoucí katedry

V Českých Budějovicích dne 22. února 2023

*Prohlašuji, že svou bakalářskou práci jsem vypracovala samostatně pouze s použitím pramenů a literatury uvedených v seznamu citované literatury. Prohlašuji, že v souladu s § 47b zákona č. 111/1998 Sb. v platném znění souhlasím se zveřejněním své bakalářské práce, a to - v nezkrácené podobě elektronickou cestou ve veřejně přístupné části databáze STAG provozované Jihočeskou univerzitou v Českých Budějovicích na jejích internetových stránkách, a to se zachováním mého autorského práva k odevzdanému textu této kvalifikační práce. Souhlasím dále s tím, aby toutéž elektronickou cestou byly v souladu s uvedeným ustanovením zákona č. 111/1998 Sb. zveřejněny posudky školitele a oponentů práce i záznam o průběhu a výsledku obhajoby kvalifikační práce. Rovněž souhlasím s porovnáním textu mé kvalifikační práce s databází kvalifikačních prací [Theses.cz p](http://Theses.cz)rovozovanou Národním registrem vysokoškolských kvalifikačních prací a systémem na odhalování plagiátů.* 

*České Budějovice, 1. 4. 2024* 

*Sindy MUllerová* 

#### **Poděkování**

Ráda bych poděkovala všem, kteří mi v průběhu tvorby bakalářské práce poskytli pomoc. Na prvním místě je to Mgr. Klára Vocetková, Ph.D, která se ujala vedení práce. Poděkování za cenné rady a připomínky, jakož i produktivní konzultace patří prof. RNDr. Tomáši Mrkvičkovi, Ph.D.

## **Obsah**

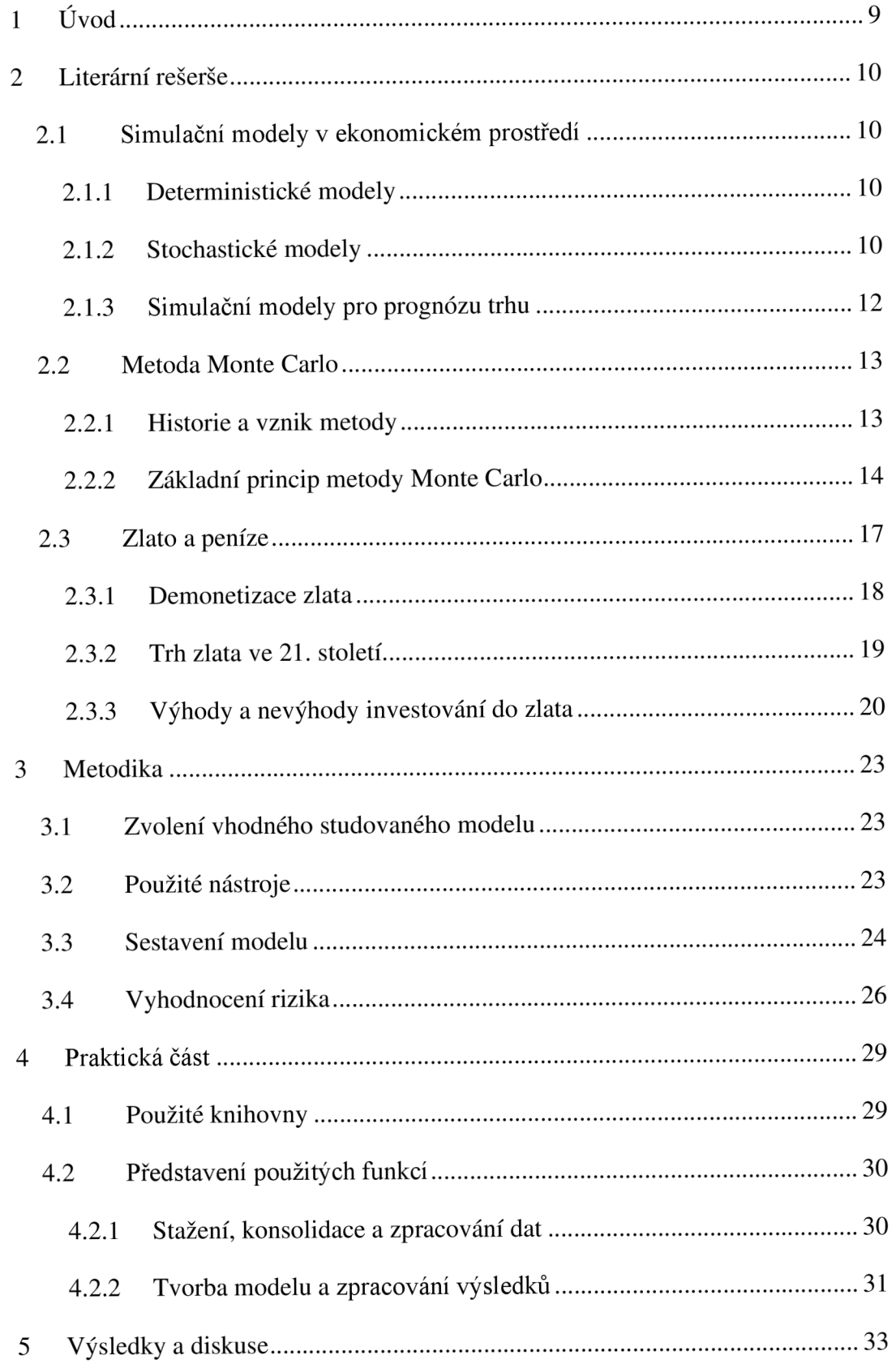

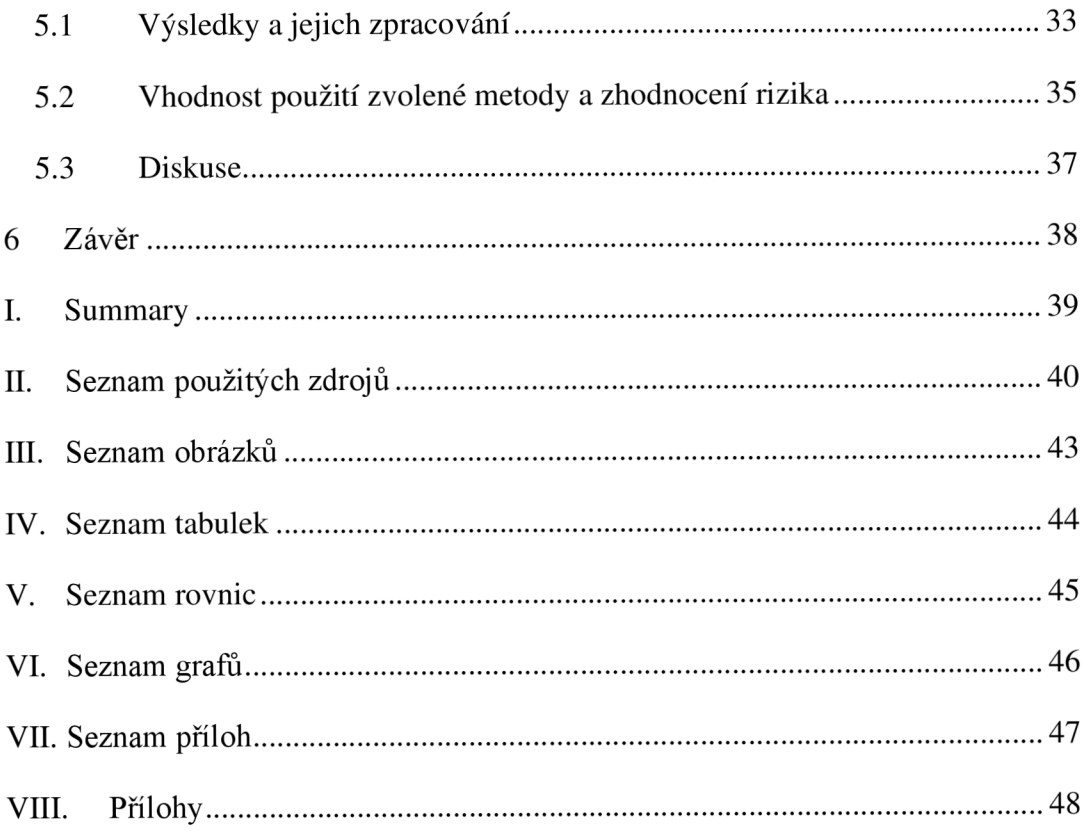

#### **1 Úvod**

V současné době je finanční trh charakterizován vysokou mírou volatility a nejistoty. Globální ekonomické události, politická nestabilita a rychlý technologický pokrok vedou k neustálým změnám na trhu. V takovémto dynamickém prostředí je klíčové nejen reagovat na aktuální události, ale také předvídat a modelovat možné scénáře budoucího vývoje. Právě v takovýchto situacích získává stochastická metoda Monte Carlo značný význam.

Metoda Monte Carlo využívá generování náhodných vzorků, které reprezentují možné budoucí scénáře. Tyto scénáře jsou vytvořeny na základě statistické analýzy historických dat a modelů náhodných procesů. Jedním z hlavních přínosů této metody je schopnost zahrnout do analýzy nejistotu a variability, které jsou charakteristické pro finanční trhy. To umožňuje investorům a finančním odborníkům lépe porozumět možným rizikům a výnosům investic. V oblasti finančnictví se tato metoda používá od konce 20. století a stala se součástí moderního finančního modelování. Je využívána při analýze akciových trhů, komoditních trhů, směnných kurzů, úrokových sazeb a dalších finančních aktiv. Díky stochastické metodě Monte Carlo mohou investoři a finanční analytici provádět simulace a stress testy svých investičních strategií, což jim umožňuje lépe porozumět jejich výnosovému potenciálu a rizikům (Glasserman, 2004; Synek, 2011).

Čtenáři jsou význam a relevance metody Monte Carlo v oblasti finančnictví přiblíženy v literární části práce. V této části je také shrnutí poznatků týkajících se sledovaného finančního trhu jakož i historické příklady použití této metody a její popis v kontextu finančních aplikací.

Praktická část práce se zaměřuje na využití této metody pro simulaci vývoje cen finančních aktiv, konkrétně ceny zlata. Vytvořený model bude používat denní ceny zlata z reálného finančního trhu. Cílem práce je ukázat, jak stochastická metoda Monte Carlo může být účinným nástrojem pro modelování a analýzu finančních dat. Simulace vývoje cen zlata nám umožní vytvořit náhled na možné budoucí scénáře. Na základě sestaveného modelu ze získaných dat dojde ke zvážení rizika a posouzení povahy investice. Tyto výsledky mohou být klíčové pro rozhodování investorů a finančních odborníků.

#### **2 Literární rešerše**

#### **2.1 Simulační modely v ekonomickém prostředí**

Simulační modely se využívají v různých případech napříč různými obory, zejména pokud nelze použít analytické způsoby řešení. Tato vědecká metoda zkoumá vlastnosti studovaného systému pomocí experimentů s jeho matematickým modelem. Jedná se tedy o nahrazení zkoumaného systému uměle vytvořeným objektem. Model lze získat empiricky nebo teoreticky (ďAmico, De Blasis, & Applications, 2020). Simulační modely jsou jedním z hlavních nástrojů v oblasti finančního modelování a analýzy. Pomáhají ekonomům, finančním analytikům a manažerům lépe porozumět složitým ekonomickým vztahům, odhadnout budoucí chování finančních trhů a provádět strategická rozhodnutí na základě kvantitativních analýz. Podle charakteru studovaného systému můžeme modely dělit na deterministické a stochastické (Hnilica & Fotr, 2009).

#### **2.1.1 Deterministické modely**

Deterministickým modelem rozumíme model, ve kterém popisované veličiny spontánně nemění svůj stav a jsou vázány pevně danými vztahy. Stav tedy není náhodná veličina, ale veličina deterministicky určená vztahy, počátečními podmínkami, okrajovými podmínkami apod. Tyto modely jsou založené na přesných vstupních hodnotách a nemají žádný prvek náhody. V deterministických modelech vytvářejí finanční analytici výstupy měnící se při změně výnosů, aktiv, úrokových sazeb a inflace (Janssen, Manca, & Volpe, 2013). Jedním z populárních makroekonomických modelů je IS-LM model, který se zabývá rovnováhou na trhu peněz, zboží a služeb. Pro IS-LM model je důležité předpokládat existenci nevyužitých kapacit, fixní cenovou hladinu a malou uzavřenou ekonomiku. Deterministické modely se zabývají faktory jako je endogenní růst, optimalizace spotřeby, vliv lidského kapitálu, technologií a migrací obyvatelstva (Barro & Sala-i-Martin, 2004). Máme-li však systém, který je náhodný, nelineární, nebo neznáme všechny parametry a počáteční podmínky, které jej definují, je třeba využít stochastického modelu.

#### **2.1.2 Stochastické modely**

Stochastické modelování na rozdíl od deterministického pracuje s nejistotou, která je modelovaná jako náhoda. Tyto modely jsou odvozeny z obecných matematických

rozložení, jsou matematicky definovány a existuje pro ně postup výpočtu parametrů rozložení. Vzhledem k jejich matematickým vlastnostem a možnostem testování jsou primárně zaměřeny na velká společenstva a obecné zákonitosti (zákon velkých čísel, výskyt vzácných jevů apod.). Obecný průběh čtyř základních stochastických modelů zobrazuje Obrázek 1 (Magurran, Magurran, & measurement, 1988). Geometrické řady se nacházejí u druhově chudých systémů a je založena na předpokladu, že nej dominantnější druh/faktor, obsadí určitou poměrnou část zdrojů/množství. Logaritmické řady se stejně jako geometrické řady hodí pro popis situací, kdy systému dominuje jeden nebo málo faktorů. Log normální rozložení by mělo být použito pouze pro spojitá data výskytu faktorů; pro velké vzorky jsou data skoro spojitá. Model zlomené hůlky odráží mnohem více vyrovnaný stav než ostatní modelová rozložení (Benth, 2003).

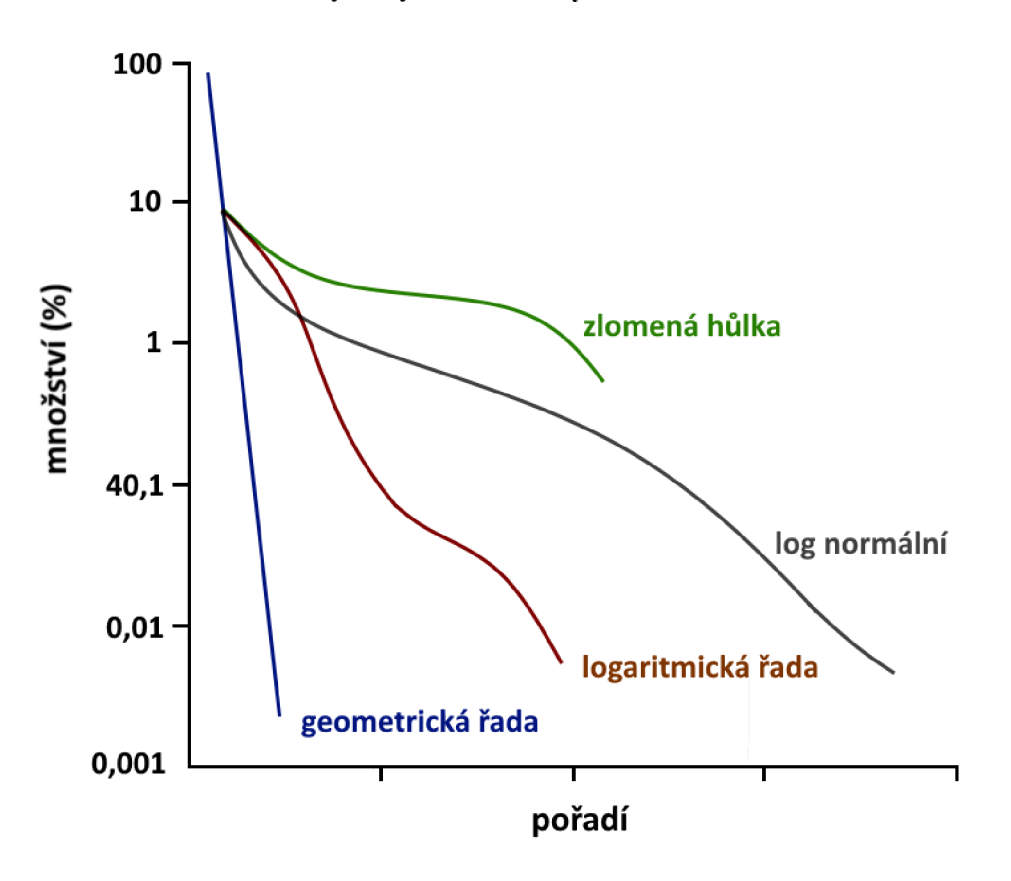

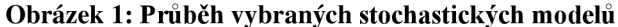

*(Zdroj: Adaptováno z Magurran et al. (1988))* 

Stochastické modely poskytují určitou výhodu v tom, že jednotlivé modelované scénáře nejsou vybírány ručně. Spíše je souběžně analyzována široká škála možných scénářů založených na souboru předpokladů kapitálového trhu, aby se poskytl rozsah

možných výsledku a pravděpodobnost výskytu. Tento přístup se ověřil u modelování ekonomických scénářů. Namísto jednoho plánovaného stavu financování pro každý budoucí rok poskytuje stochastická předpověď řadu možných stavů financování pro každý budoucí rok spolu s percentilovými údaji, které ukazují pravděpodobnost těchto výsledků (Asmussen & Glynn, 2007; Huynh & Soumare, 2011). Stochastické modely jsou zvláště užitečné při prognózovaní, ve kterém finanční matematik vytváří odhady výsledků v budoucích letech, nikoli pouze ocenění v běžném roce. Výstup modelu ukáže nejen základní rizikovost výstupní proměnné jako např. financovaný status nebo požadavky na příspěvky, ale také to, jak se rizika mohou v průběhu času měnit (Hnilica &Fotr, 2009; Synek, 2011).

Stochastické investiční modely se pokoušejí předpovídat změny cen, návratnosti aktiv (ROA) a tříd aktiv, jako jsou např. dluhopisy a akcie, v průběhu času (Pringles, Olšina, & Penizzotto, 2020). Oblíbenými stochastickými modely jsou např. Geometrický Brownův pohyb, Stochastické diferenciální rovnice, model GARC H *(z anlg. Generalized Autoregressive Conditional Heteroskedasticity),* který umožňuje modelovat změny volatility cen aktiv a odhadovat rizika spojená s těmito změnami, a v neposlední řadě Monte Carlo simulace, které se tato práce věnuje.

Monte Carlo umožňuje studovat a simulovat fungování portfolia na základě pravděpodobnostního rozdělení výnosů jednotlivých akcií. Stochastické investiční modely mohou být buď modely s jedním aktivem nebo s více aktivy a mohou být použity pro finanční plánování, optimalizaci správy aktiv a pasiv nebo alokaci aktiv; používají se také pro pojistně-matematickou práci (Gerstner, Griebel, Holtz, & Economics, 2009; Kahl, 2008). Stochastické modely jsou často používané pro získání potenciálních řešení při investičním rozhodnutí. Zejména v dynamickém prostředí investování, kdy do hry neustále vstupují nové proměnné, které mohou výrazně ovlivňovat trh, se jedná o často používaný nástroj (Kahl, 2008).

#### **2.1.3 Simulační modely pro prognózu trhu**

Metody výběru prognostického modelu, odhadování jeho parametrů a hodnocení přesnosti prognóz modelů se za posledních 20 let zásadním způsobem zlepšily. Dobrá prognóza jeta, která generuje nízké očekávané ztráty při použití v ekonomických rozhodnutích. Náklady různých chyb, obvykle různé magnitudy nadhodnocení

a podhodnocení výsledku, je proto nutné zvážit při výběru prognostického modelu, odhadování jeho parametrů a generování prognóz. Tento bod se může zdát zjevný, ale v praxi většina empirických studií ekonomické prognózy předpokládá čtvercovou chybu ztráty, aniž by věnovala příliš času zjišťování, zdaje tato ztrátová funkce rozumná pro konkrétní rozhodovací problém (Granger, 2014; Holden, Peel, & Thompson, 1990).

V ekonomii, zejména v oblasti financí, jsou simulace stále více populární a používanou metodou. Simulační modely jsou významným nástrojem pro predikci budoucích cen, hodnocení rizika a analýzu finančních strategií. Tyto modely jsou přínosné pro složité a dynamické prostředí finančních trhů, kde je obtížné vytvořit analytické modely s přesnými výsledky. Díky různým simulacím, jako je Monte Carlo, lze dosáhnout lepšího pochopení finančních trhů a poskytnout rozhodovatelům nástroje pro predikci cen, správu rizika a tvorbu investičních strategií (Mun, 2006; Robert, Casella, & Casella, 1999).

#### **2.2 Metoda Monte Carlo**

Metoda Monte Carlo je jednou z nejčastěji používaných simulačních metod a nabízí široké spektrum aplikací v oblasti finančního modelování a predikce cen. Její popularita je dána schopností modelovat složité stochastické procesy a umožnit analýzu rizik v nejistém ekonomickém prostředí. Monte Carlo nám pomáhá odhalit pravděpodobný vývoj ekonomického světa a zpřístupňuje nám prognózy budoucnosti finančních trhů (Robert et al, 1999).

#### **2.2.1 Historie a vznik metody**

Za předchůdce metody Monte Carlo je považována matematické úloha, kterou v r. 1777 formuloval francouzský matematik Georges de Buffon. Tento problém je známý jako Buffonova úloha o jehle. Úloha spočívá v házení jehly na velký papír rozdělený rovnoběžkami. Pomocí tohoto experimentu lze získat přibližnou hodnotu pravděpodobnosti, že jehla přetne rovnoběžku (Schuster, 1974; Weisstein, 2003).

Metodu Monte Carlo definovali matematici Stanislav Ulam a John von Neumann během vývoje atomové bomby v americké Národní laboratoři Los Alamos během druhé světové války (Sood, Forster, Archer, & Little, 2021). Tuto metodu použili při studiu chování neutronů a snažili se zjistit, kolik procent neutronů projde určitým materiálem,

například nádrží s vodou. I přes znalost fyzikálních faktorů, jako je pravděpodobnost absorpce neutronu po srážce s atomy kyslíku nebo vodíku, pravděpodobnost jeho odrazu do jakéhokoliv směru a délka letu do další srážky, nebyli schopni tento problém analyticky vyřešit. Pomoc přišla až s metodou Monte Carlo, která je inspirována principem rulety. Tato metoda dostala své jméno podle města plného kasin, které se nachází v Monackém knížectví. Pomocí rulety lze jednoduše popsat řešení problému pohybu neutronů. Základní myšlenkou je předpovědět jednotlivé etapy "života neutronu" pomocí opakovaného točení ruletou. Jednotlivé části života neutronu jsou reprezentovány různými ruletami, které jsou rozděleny na určitý počet dílů podle pravděpodobnosti daného jevu, jako je třeba absorpce neutronu po srážce s atomy vodíku. Například pokud je pravděpodobnost tohoto náhodného jevu jedna setina, můžeme si točit ruletou se sto dílky, kde jeden reprezentuje pohlcení neutronu. Podobně by vypadaly simulace i dalších situací (náhodných jevů), které mohou nastat při průchodu neutronu nádrží s vodou nebo jiným materiálem. Tato simulace pomocí rulety by byla velmi zdlouhavá, avšak již tehdy se začaly používat počítače, které dobu simulace zkrátily (Harrison, 2010; Johansen, Evers, & Whiteley, 2010).

Díky rychlému rozvoji počítačové techniky má v současnosti metoda Monte Carlo široké uplatnění nejen v oblasti matematiky (např. výpočet určitých integrálů, řešení systémů lineárních rovnic), fyziky (např. modelování pohybu částic), ale také v ekonomii (např. ocenění opcí), pojišťovnictví, geografii, medicíně a dalších oblastech (Synek, 2011).

#### **2.2.2 Základní princip metody Monte Carlo**

Metodou Monte Carlo můžeme řešit nejen úlohy pravděpodobnostního charakteru, ale také deterministické úlohy (např. počítání řad) (Mun, 2006). Řešení úloh pomocí této metody je založeno namodelování náhodné veličiny *X,* jejíž střední hodnota *E(X)*  je rovna řešení dané úlohy, tedy nějaké hledané hodnotě *a.* Potom platí, že pokud vypočítáme *n* nezávislých realizací  $x_1, x_2, \ldots, x_n$  náhodné veličiny X, můžeme odhadnout hodnotu *a* pomocí aritmetického průměru.

$$
\mathbf{a} \doteq \frac{1}{n} \sum_{i=1}^{n} x_i = \overline{X}
$$
 (1)  
 kde 
$$
a = \text{hledaná hodnota}
$$

$$
n = \text{počet nezávislých relací}
$$

$$
x_i = \text{hodnota nezávislé } i \text{-té relace}
$$

$$
X = \text{náhodná veličina}
$$

$$
i = i \text{-tá hodnota z } n \text{ hodnot}
$$

$$
(Zdroj: Dřimal, Trunec, and Brablec (2006))
$$

V převážné většině metod Monte Carlo se postupuje tak, že se nejdříve generují hodnoty náhodné veličiny *Y* rovnoměrně rozdělené na intervalu (0; 1), které se pak transformují transformací

$$
x_i = f(y_i, y_{i-1}, \dots) \tag{2}
$$

kde  $f$  je vhodně zvolená funkce, na hledané hodnoty  $x_1, x_2, ..., x_i$ .

Výpočet hodnot *xi* nemusí být zadán přímo funkční závislostí, ale může se provádět pomocí vhodného algoritmu (Dřímal et al., 2006).

Náhodná čísla lze generovat několika způsoby, které se liší především časovou náročností a praktickou proveditelností. Mezi nejjednodušší generátory patří mechanické generátory, jako například klasická hrací kostka, kterou můžeme získat náhodná čísla od 1 do 6, nebo hod mincí, který představuje generátor binárních náhodných čísel. Použití těchto mechanických generátorů je však omezené, zejména kvůli praktické nemožnosti získání dostatečně velkého počtu pokusů, který je potřebný pro většinu úloh. Pro jednodušší manuální výpočty mohou sloužit tabulky náhodných čísel, i když dnes to není příliš běžné. Vhodnějším zdrojem náhodných čísel je například fyzikální generátor, jehož podstata spočívá v tom, že k počítači připojíme zařízení, které registruje náhodné fyzikální jevy, jako je šum elektronických prvků nebo radioaktivní rozpad (Binder, 1997; Gentle, 2003; Raeside & Biology, 1976).

V současnosti, kdy jsou úlohy na metodu Monte Carlo téměř výhradně řešeny pomocí výpočetní techniky, se náhodná čísla generují pomocí aritmetických procedur a speciálních rekurentních vzorců, tedy další číslo se vypočte pomocí určité aritmetické operace z předchozího čísla. Nejedná se tedy v pravém slova smyslu o náhodná čísla, protože jsou získávána determinovaným způsobem, nazývají se proto pseudonáhodná čísla. Jsou generována přímo počítačem a na rozdíl od předchozích generátorů je můžeme získat rychle a v dostatečném množství.

Obecné schéma výpočtu metodou Monte Carlo je následující:

- **a) Zpracování vstupních dat:** Analyzujeme zkoumaný problém, vybereme vhodnou náhodnou veličinu *X* a navrhneme model.
- **b) Generace náhodných čísel:** Generujeme náhodná čísla  $y_1, y_2, ..., y_i$ s rovnoměrným rozdělením v intervalu (0; 1).
- **c) Zpracování náhodných čísel:** Náhodná čísla y, transformujeme pomocí vhodné funkce nebo algoritmu na náhodná čísla *Xi* s požadovaným rozdělením; tato čísla představují realizace zvolené náhodné veličiny *X.*
- **d) Počítání odhadů charakteristik náhodné veličiny** *X:* Výpočet provádíme pomocí náhodných čísel *xi* nebo pomocí vhodného algoritmu hodnoty *Xi* a odhady charakteristik náhodné veličiny.
- **e) Statistické zpracování získaných výsledků:** Hledaná hodnota je zpravidla určena hodnotou generované simulace, nejčastěji průměrem (střední hodnotou) (Labys, 2017; Mun, 2006; Robert et al, 1999).

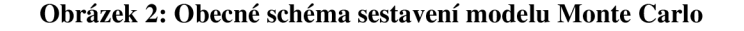

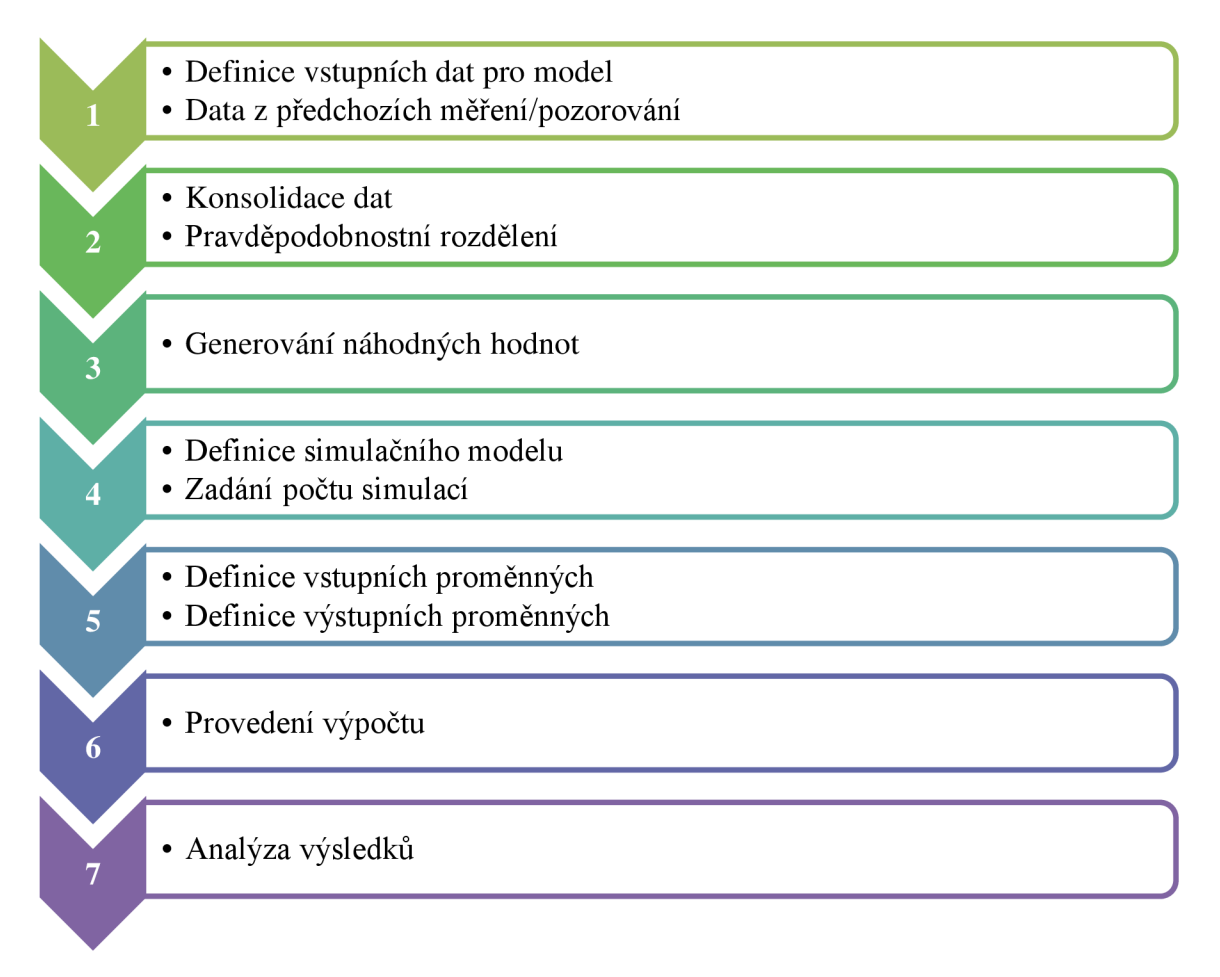

*(Zdroj: Vlastní zpracování)* 

#### **2.3 Zlato a peníze**

Vývoj peněžní směny byl v průběhu historie zásadní. Zlato bylo od starověku symbolem bohatství a moci, avšak také sloužilo jako prostředek směny, umožňující platby za zboží, služby a úhradu dluhů. Tím podporovalo ekonomickou akceleraci během úvěrové expanze. Zlato sestálo platidlem aoběživem, umožňujícím vyjadřovat ceny prakticky téměř čehokoli. Zlato zastávalo tyto funkce zejména historicky, a dokonce i dnes má místo v mezinárodním měnovém systému.

V minulosti se hledalo zboží, které by usnadnilo směnu a přeneslo kupní sílu v čase. Komoditní peníze zastávaly tuto roli, například dobytek nebo plátno. Postupně se vývojem společnosti a směny dostávalo zlato na scénu. Jeho kujnost, dělitelnost a homogenita umožňovaly vyjádřit jakoukoliv hodnotu. Nezni čitelnost a neznehodnocení činí zlato ideálním nástrojem pro tezauraci a akumulaci hodnoty. Jelikož zlato bylo

schopné vyjádřit jakoukoliv hodnotu a nebylo ovlivnitelné formou nebo změnou, stalo se všeobecným ekvivalentem pro směnu (B. Eichengreen, 1993; B. J. Eichengreen & Flandreau, 1997; Flandreau, Cacheux, & Zumer, 1998).

Historie zlatého standardu sahá až do 18. století a byla základem moderní doby. Tento systém umožňoval volnou ražbu zlatých mincí s předem stanoveným obsahem. Papírové peníze pak sloužily jako doplňkové oběživo směnitelné za zlato. Státy přecházely na monometalismus, zejména ke zlatu. Mezinárodní zlatý standard stabilizoval měnové systémy a umožňoval volný pohyb kapitálu mezi zeměmi, k jeho zavedení došlo ve Velké Británii v roce 1817a fungoval až do první světové války. Právě válka zatížila finanční prostředky vlád po celém světě a ty pozastavily směnitelnost svých měn za zlato. Tato pozastavení trvala během války, ale i po ní, a to až do roku 1925, kdy byl zlatý standard oficiálně obnoven. Nicméně meziválečné období bylo poznamenáno neustálou ekonomickou nestabilitou a fluktuacemi měn, což ještě více oslabovalo stabilitu zlatého standardu. Nakonec většina zemí zlatý standard opustila během Velké hospodářské krize 30. let, protože vlády dokázaly stále obtížněji udržovat pevné směnné kurzy vyžadované zlatým standardem (B. J. Eichengreen & Flandreau, 1997).

Zlatý standard byl opuštěn kvůli potřebě flexibilnějšího měnového systému, který by lépe odpovídal růstu ekonomiky a mezinárodnímu obchodu. Jedním z hlavních důvodů byla neschopnost udržet fixní zlatý směnný kurz v dobách hospodářského poklesu nebo krizí, což mohlo vést k omezení měnové politiky pro země v potížích. Jiným faktorem byl vzrůstající objem mezinárodního obchodu a finančních transakcí, který představoval obtíže pro udržení pevných směnných kurzů. Zlatý standard vyžadoval dostatek zlatých rezerv, což bylo obtížné v situacích, kdy bylo třeba vydávat více peněz kvůli ekonomické expanzi nebo krizi (B. Eichengreen & Temin, 2000; Elwell, 2011).

#### **2.3.1 Demonetizace zlata**

Samotný proces demonetizace zlata lze popsat jako postupné ztrácení jeho měnové funkce, což znamená, že zlato již není primárně používáno jako oficiální platidlo ve světovém měnovém systému. Podle autorů Iwami (1995); Meier (1970) se demonetizace zlata zvýraznila zhroucením Brettonwoodského měnového systému v roce 1971. Tento systém byl považován za poslední mezinárodní měnový režim založený na zlatě. Důležitou součástí Brettonwoodského systému byla možnost směny

amerických dolarů za zlato pod pevnou směnnou hodnotou. To znamenalo, že centrálni banky mohly konvertovat své dolary na zlato za stanovenou cenu.

Avšak kvůli ekonomickým tlakům, včetně inflace a nerovnováhy obchodní bilance, začaly se hromadit problémy ve směnitelnosti dolarů za zlato. Spojené státy začaly vydávat více dolarů, než měly pokryté zlatem, což vyvolalo nedůvěru v pevnou hodnotu dolaru, v důsledku toho se ostatní země začaly obávat o své rezervy v dolaru a jejich konverzi na zlato. To vedlo k tomu, že prezident Richard Nixon v roce 1971 jednostranně ukončil směnitelnost dolaru za zlato, čímž prakticky ukončil Brettonwoodský systém. Tímto krokem bylo zlato de facto demonetizováno, protože nemělo již žádnou oficiální pevnou směnnou hodnotu vůči mezinárodním měnám. Tento krok představoval zlomový bod v mezinárodním měnovém systému a začátek éry, kdy světové měny začaly operovat na základě volných směnných kurzů a řízeného pohybu kapitálu (Bordo & Eichengreen, 2007).

Je třeba zdůraznit, že i přes demonetizaci zlata stále zůstává jeho význam na mezinárodních finančních trzích. Některé země stále drží zlato jako součást svých devizových rezerv a věří v jeho stabilitu a hodnotu. Zlato se stalo důležitou komoditou, která je obchodována na mezinárodních trzích a hraje klíčovou roli jako forma diverzifikace investičních portfolií a zajištění proti rizikům na trzích.

#### **2.3.2 Trh zlata ve 21. století**

Vývoj trhu se zlatem od začátku 21. století byl pozoruhodně pestrý a ovlivněn mnoha faktory, které zahrnují ekonomické, geopolitické a technologické události. Zlato, dlouhodobě vnímané jako zabezpečení proti ekonomickým nejistotám, si udrželo svoji hodnotu a význam i v průběhu tohoto století, ačkoli jeho role se vyvíjela v souladu s měnícími se globálními podmínkami. V prvních letech 21. století zaznamenalo zlato nárůst ceny, který byl podnícen růstem poptávky, zejména ze strany rychle rostoucích ekonomik jako Čína a Indie. Tyto země měly rostoucí střední třídu a zvýšenou touhu po šperku a investičním zlatě. Globální finanční krize v roce 2008 dále zvýšila důvěru investorů ve zlato jako bezpečný úkryt v dobách ekonomické nejistoty. Ceny zlata dosáhly historických maxim v roce 2011, když se pohybovaly kolem 1 900 dolarů za trojskou unci.

Následně však ceny zlata začaly klesat, zejména poté, co byla globální ekonomika postupně stabilizována. Některé země, jako USA, začaly postupně ukončovat kvantitativní uvolňování a růst ekonomického optimismu vedl k úbytku zájmu o zlato jako bezpečný úkryt. Od roku 2011 do roku 2015 se ceny zlata snížily na hodnoty okolo 1 100 dolarů za unci. Nicméně, od roku 2019, zlato začalo znovu získávat na hodnotě. Růst geopolitických napětí, obavy z ekonomického zpomalení a negativních dopadů pandemie COVID-19 posílily poptávku po zlatu jako zabezpečení a investičním aktivu. Ceny zlata se opět začaly pohybovat směrem vzhůru a v roce 2020 dosáhly nových rekordních hodnot kolem 2 000 dolarů za unci.

Významným trendem na trhu se zlatem bylo také zvyšování poptávky ze strany státních bank. Některé země začaly opět nakupovat zlato a zvyšovat své zlaté rezervy jako součást diverzifikace svých měnových rezerv. Technologický vývoj rovněž ovlivnil trh se zlatem. Významná poptávka po elektronice a moderních technologiích, které vyžadují využití zlata, podpořila průmyslovou poptávku po tomto kovu. Zlato je stále důležitou součástí elektronických součástek, solárních panelů a jiných technologických aplikací.

#### **2.3.3 Výhody a nevýhody investování do zlata**

Investování do zlata přináší řadu výhod, které lákají různé typy investorů. Pro konzervativní investory znamená fyzické držení zlatého kovu jistotu. Historie obchodování s tímto vzácným kovem se datuje do pradávna, a zvláště v dobách nejistoty, finančních krizí a ekonomických recesí zlato slouží jako záruka zachování hodnoty. Jeho hodnota se dlouhodobě udržuje a může tedy být vnímáno jako stabilní investiční forma. Jednoduchost investování do zlata je další jeho předností. Ve srovnání s jinými investičními nástroji, jako jsou akcie nebo dluhopisy, není třeba provádět komplexní analýzy účetních výkazů nebo sledovat dynamiku trhu. Tato jednoduchost může být lákavá zejména pro investory, kteří nechtějí trávit příliš času studiem různých aspektů investování. Osvobození od daně z přidané hodnoty (DPH) v některých situacích dále zvyšuje atraktivitu investování do zlata. To může znamenat úsporu nákladů, které jsou jinak spojeny s nákupem a držením investičních aktiv. Diversifikace portfolia je důležitým principem pro minimalizaci rizika. Zlato má nízkou korelaci s jinými investičními produkty, jako jsou akcie, dluhopisy nebo nemovitosti. To znamená,

že investice do zlata může pomoci rozložit riziko a ochránit portfolio před extrémními výkyvy trhu.

Nicméně, investování do zlata také nese své nevýhody. Náklady spojené s nákupem, prodejem a skladováním fyzického zlata mohou významně snížit celkový výnos z investice. Kromě toho zlato samo o sobě neposkytuje pravidelné výnosy, jako jsou například úroky nebo dividendy, což může odradit investory, kteří hledají pravidelný příjem. Problémy s likviditou a riziko padělků jsou dalšími nevýhodami. Prodej fyzického zlata může být obtížný a omezený na určité společnosti. Navíc, padělky zlatých cihel a mincí jsou stále existujícím rizikem, které může snížit hodnotu investice. Ocenění zlata je složitým úkolem, jelikož jeho cena může kolísat a nelze přesně určit, jaká cena je spravedlivá a udržitelná. To může způsobit nejistotu pro investory, kteří by se měli připravit na možné změny v hodnotě.

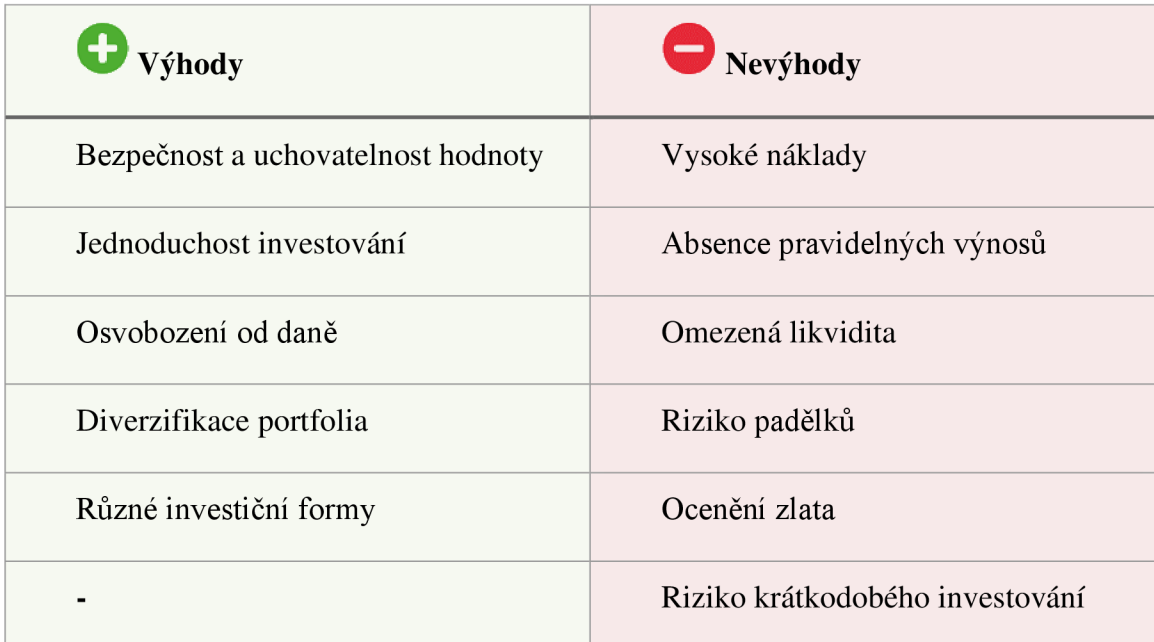

#### **Tabulka 1 - Výčet výhod a nevýhod investice do zlata**

*(Zdroj: Vlastní zpracování)* 

Investiční zlato se obchoduje ve standardizovaných hmotnostech, jednou z nich je například 1 oz t (1 troyská unce je 31,103 g) (Elwell, 2011). Zlato patří k jedné z nejatraktivnějších investic, protože pro mnohé investory má nemalý význam jako diverzifikační nástroj či jako uchovatel hodnoty v dobách nejistoty nebo při očekávání vysoká inflace, kterou by zlato mělo zahrnout ve své ceně. V následujících kapitolách

praktické části je zpracována analýza vývoje ceny zlata a určujících vlivů, které se však ukázaly jako nevýznamné. |Je důležité si uvědomit, že investování do zlata má své výhody i nevýhody a mělo by být provedeno s ohledem na individuální finanční cíle, rizikovou toleranci a celkovou strategii investora.

#### **3 Metodika**

Cílem této práce je demonstrovat potenciál metody Monte Carlo pro predikci vývoje ceny komodity za použití software Project R a získání relevantních dat, která lze uplatnit v praktické rovině, a to jak při rozhodování na úrovni jednotlivců, tak třeba i větších celků. Metodika dosažení tohoto cíle je popsána v následujících podkapitolách.

#### **3.1 Zvolení vhodného studovaného modelu**

Jako studovaný objekt bylo zvoleno zlato, resp. cena této komodity na trhu, a to z důvodů lehké dohledatelnosti a přístupu k datům o cenách v současnosti i minulosti. Zlato má tendenci vykazovat nízkou korelaci s jinými finančními aktivy, jako jsou akcie a dluhopisy. Zároveň se jedná o omezený zdroj a jeho nabídka je tedy relativně konstantní.

Předmětem této bakalářské práce je modelování predikce cen pomocí metody Monte Carlo. Metoda byla vybrána právě proto, že šlo využít historických dat, zároveň se jedná o populární nástroj pro modelování širokého spektra procesů, včetně finančních trhů. Ceny finančních aktiv jsou ovlivňovány náhodnými procesy a mají tedy stochastický charakter.

#### **3.2 Použité nástroje**

Pro práci s daty a jako nástroj jejich vyhodnocení byl zvolen software Project R. Projekt R a programovací jazyk R jsou využívány v oblasti statistiky, analýzy dat a tvorby grafů. Níže je přehled nej častějších použití R:

- **a) Statistické výpočty:** R je vysoce efektivní nástroj pro provádění široké škály statistických výpočtů. Umožňuje vytváření statistických modelů, testování hypotéz, analýzu rozložení dat a další statistické manipulace.
- **b) Modelování:** R poskytuje nástroje pro modelování dat, včetně lineárního a nelineárního modelování. Tyto modely jsou klíčové pro pochopení vztahů mezi proměnnými a predikci budoucích hodnot.
- **c) Analýza časových řad:** R má specializované funkce pro analýzu časových řad, což je důležité v ekonomii, financích a dalších oblastech, kde se pracuje s daty v časovém kontextu.
- **d) Klasifikace a shlukování:** R podporuje klasifikační algoritmy pro rozpoznávání vzorů v datech a algoritmy shlukování pro seskupování podobných pozorování do skupin.
- **e) Analýza biologických dat:** v bioinformatice se R často využívá pro analýzu genových expresí, genetických dat a dalších biologických dat.

R je k dispozici jako freeware v souladu s podmínkami GNU General Public License (Free Software Foundation) ve formě zdrojového kódu a je provozován na nej různějších platformách UNIX a podobných systémech včetně FreeBSD a Linux, Windows aMacOS. Jedná se o integrovanou sadu softwarových zařízení pro manipulaci s daty a výpočty. Umožnuje grafické zobrazení těchto zpracování a díky integrovaným nástrojům umožňuje uživatelsky přívětivou analýzu dat. Programovací jazyk R je dobře vyvinutý, jednoduchý a efektivní, lze v něm definovat podmínky, smyčky, rekurzivní funkce a výstupní zařízení. Mnoho uživatelů smýšlí o R jako o statistickém systému. Vývojáři dávají přednost spíše pojmu prostředí (plně plánovaný a soudržný systém), ve kterém jsou prováděny statistické metody. R může být snadno rozšířen pomocí knihoven. Existuje osm základních knihoven dodávaných s distribucí R a mnoho dalších je k dispozici prostřednictvím internetových stránek vývojářské skupiny CRAN obsahujících velmi širokou řadu moderních metod statistiky. Ze stránek [http://www.r](http://www.r-)[project.org/ l](http://project.org/)ze stáhnout instalační soubor, který nám umožní nainstalovat Project R. Zároveň lze nainstalovat freeware RStudio Desktop [\(https://rstudio](https://rstudio-)desktop.en.softonic.com/), který je uživatelsky výrazně přívětivější. V prvním kroku psaní kódu došlo k nastavení pracovního adresáře, načtení knihoven potřebných pro následné definice příkazů, získání dat a jejich konsolidaci, použití simulace a zpracování výstupu.

#### **3.3 Sestavení modelu**

Pro sestavení modelu bylo třeba podniknout následující kroky: Sběr dat, jejich zpracování, rozdělení těchto dat, vytvoření cvičného modelu a ověření jeho správnosti, výběr správného modelu, spuštění simulace, zpracování výstupních dat a interpretace výsledků. Schématické zobrazení těchto kroků viz Obrázek 3.

Data ceny zlata jsou stažena ze serveru Yahoo Finance ("Gold Dec 23 (GC=F) stock price, news, Quote & History," 2023). Yahoo Finance poskytuje širokou škálu finančních

informací, včetně akcií, komodit, měnových párů a indexů. Uživatelé získávají přístup k aktuálním cenám, historickým datům a grafům, které pomáhají při investičních rozhodnutích. Jedná se o často využívanou platformu, která slouží jako komplexní zdroj finančních informací k monitorování trhů, analýze dat a výzkumu pro investiční rozhodování.

Tato data jsou zpracována tak, aby obsahovala údaje od 01.01. 1979 do 31. 12. 2023. Celkem je tedy staženo více než 5 000 pozorování s denní frekvencí, ve smyslu čistě obchodních dnů. Kvůli existenci neobchodních dnů nemohou být časové okamžiky pořízení jednotlivých pozorování stejně vzdáleny, a proto bude vždy existovat nakumulovaná informace po průběhu neobchodních dnů, která by teoreticky měla ovlivnit počátek obchodování zvýšenou volatilitou. Ve skutečnosti ovšem není zvykem zveřejňovat kurzotvorné informace v neobchodních dnech a tento efekt by tak měl být potlačen (Hardouvelis & business, 1987).

Po zpracování dat došlo k rozdělení dat. Část dat z důvodu irelevance byla vyloučena a pro sestavení modelu byla použita pouze relevantní data, která reflektují i výkyvy trhu za poslední necelé čtvrt století. Tato data byla dále rozčleněna a menší podmnožina sloužila k vytvoření cvičného modelu, který byl následně ověřen na celé množině vybraných dat. Pro sestavení modelu byla použita jedna z nejběžnějších metod vzorkování Monte Carlo, kterou je náhodná procházka *(angl. Random Walk).* Získané výsledky simulace jsou vizualizované jednotlivými body a proložené křivkami znázorňující optimistický, neutrální a pesimistický scénář budoucího vývoje na období následujících tří let.

#### **Obrázek 3: Schéma postupu sestavení modelu**

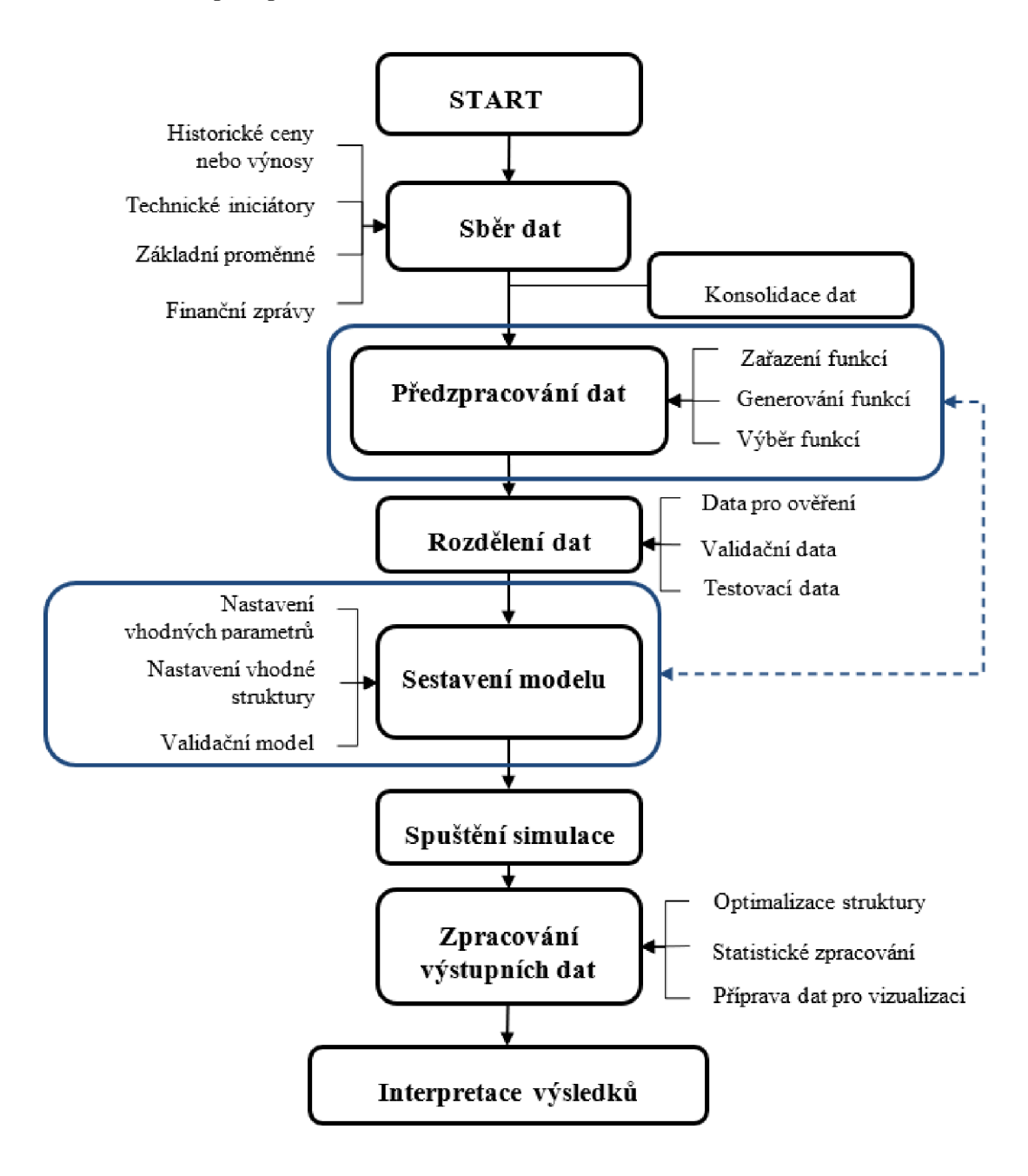

*(Zdroj: Vlastní zpracování)* 

#### **3.4 Vyhodnocení rizika**

Pro vyhodnocení výsledků získaných z modelu, resp. vyhodnocení rizik, byl počítán horní a spodní kvantil simulovaných dat. Hodnota horního kvantilu byla interpretována jako optimistický scénář vývoje ceny zlata. Hodnota spodního kvantilu představuje pesimistický scénář vývoje. Medián representuje scénář neutrální. Pro horní i spodní kvantil byly zvoleny dvě hladiny. Medián je speciální případ kvantilu, konkrétně druhý kvartil. Je to hodnota, která je středním kvantilem, a proto je medián považován za robustní měřítko střední hodnoty, protože je méně citlivý na extrémní hodnoty než aritmetický průměr.

**Definice kvantilu:** Nechť  $q \in (0, 1)$ .  $q$ -kvantil náhodné veličiny X je takové reálné číslo  $F_q^{-1}$ , pro které platí

$$
P(X \le F_q^{-1}) \ge q \text{ a současně } P(X \ge F_q^{-1}) \ge 1 - q \qquad (3)
$$
  
(Zdroj: Cole (1988))

**Obrázek 4: Vztah hustoty a kvantilu náhodné veličiny** *X* 

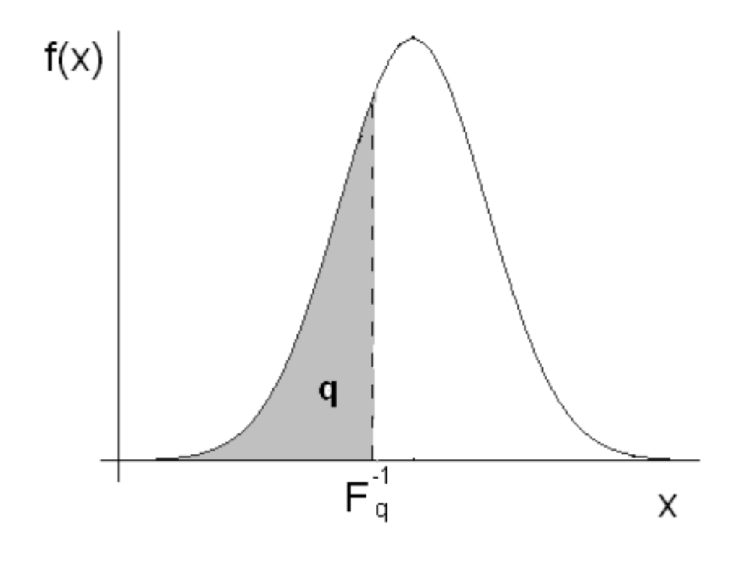

*(Zdroj: Adaptováno z Cole (1988))* 

Cena zlata v jednotlivých obchodních dnech je modelována pomocí náhodné veličiny *X.* Pojmem g-kvantil rozumíme takovou cenu zlata, že právě 100-g % obchodních dnů má hodnotu nepřevyšující tuto částku, g-kvantil lze zapsat i pomocí distribuční funkce *Fx(x)* náhodné veličiny *X* (Anděl, 1985).

Nechť F je nějaká distribuční funkce. Zaveďme funkci  $F^{-1}$  předpisem

$$
F_q^{-1} = \inf \{ x : F(x) \ge q \}, 0 < q < 1 \tag{4}
$$

Pak se *F'<sup>1</sup>* nazývá kvantilová funkce odpovídající distribuční funkci *F.* Hodnotám *Fq<sup>1</sup>* se říká kvantily. Je-li F rostoucí funkce, pak *F'<sup>1</sup>* je obyčejná inverzní funkce k funkci *F* (Anděl, 1985).

Horní kvantil byl zvolen jako hodnota 0,95 resp. 95 % hodnot z dané datové množiny. Dolní kvantil je reprezentován hodnotou 0,05 resp. 5 %. Medián má obligátni hodnotu 0,50 resp. 50 %. Při hodnocení rizika bude diskutováno, jak moc vzdálené jsou od sebe křivky horního a spodního kvantilu jakož i jednotlivé hodnoty horního a spodního kvantilu. Zároveň budou studovány hodnoty mediánu a spodního kvantilu (neutrální a pesimistický scénář), jejich poloha vůči počáteční ceně, čímž dojde ke zhodnocení rizika investice do studované komodity.

#### **4 Praktická část**

Praktická část práce se zaměřuje na představení použitých nástrojů pomocí programovacího jazyka R. Script byl psán v software RStudio Desktop, který umožnuje výrazně příjemnější uživatelské prostředí. Pro použití specifických nástrojů byla třeba instalace rozšíření uživatelského rozhraní instalací knihoven.

#### **4.1 Použité knihovny**

Pro plné využití nástrojů R v této práci bylo třeba rozšíření původní databáze o dalších 6 knihoven. Knihovny a jejich funkce jsou vypsány v seznamu níže.

- **a)** *quantmod:* Díky rozpoznání specifických příkazů této knihovny jde velice jednoduše definovat časový interval klasickým formátem kalendářního data dne, který je však přepočítán na celkový počet hodnot. Např. zvolím-li jako začátek den 3.7. 2023 a konec den 7.7. 2023, lze snadno zadat příkaz pomocí právě těchto údajů ve formátu datum, zatímco příkaz stáhne 5 hodnot, kdy první z nich začíná právě ve dni 3.7. 2023.
- **b)** *scales:* Tato knihovna nám umožní uživatelsky přívětivé formátování os grafů, a tedy i definici jednotek a nastavení měřítka os (Rahlf, 2017).
- **c)** *ggplot2:* Jedná se o velice populární knihovnu umožňující vizualizaci dat dle libosti uživatele. Realizuje zrychlené a zjednodušené vykreslení grafů funkcí *qplot* resp. mapování dat na "vizuální styl" použitý v grafech (Kassambara, 2013).
- **d)** *cowplot:* Je další z doplňků, který pomáhá vytvářet grafy v publikační kvalitě. Tato knihovna byla vytvořena pro publikační činnost (Berker, Muti, & Cheng, 2023).
- **e)** *loess:* Tento název vychází z *angl. Locally weighted scatterplot smoothig.* Jedná se o nástroj pro testování souborů dat a příkladů pro diagnostickou kontrolu trendu datové řady. Na rozdíl od lineární regresní přímky prokládá body grafu nelineárně pomocí lokálních regresí (Gijbels & Prosdocimi, 2010).
- **f)** *rmarkdown:* K vygenerování Microsoft Word souboru obsahujícího snadno dostupný R code byla použita knihovna *rmarkdown.* Pro instalaci této knihovny,

jakož i dalších, byl použit příkaz install.package ("rmarkdown") (Xie, Dervieux, & Riederer, 2020).

Funkce použitých knihoven je zároveň komentována v přiloženém R kódů viz Přílohy vždy za znakem #, poté následuje samotný kód a za kódem je zpravidla opět po znaku # krátké vysvětlení, proč právě tento kód používáme a jakou plní funkci.

#### **4.2 Představení použitých funkcí**

Každému nahrání knihovny vždy předcházela její instalace pomocí příkazu install.package("knihovna"). Tento příkaz není třeba dále opakovat, pokud nedojde k přeinstalování softwaru jako takového na rozdíl od příkazů načtení vybrané knihovny. Příkaz pro načtení knihovny je třeba opakovat vždy při zapnutí Project R, resp. RStudio.

#### **4.2.1 Stažení, konsolidace a zpracování dat**

Po instalaci všech potřebných knihoven bylo třeba při každém spuštění, resp. po každém ukončením softwaru znovu nahrát knihovny. Toto bylo realizováno pomocí příkazu *library (knihovna).* 

Před samotným stažením dat byl nejprve zadán příkaz pro definici časového úseku, za který chceme data stáhnout. Pro tuto definici byl použit příkaz *as.Date,* a to tak, že začátek časového intervalu byl zvolen na den 1. 1. 2017 a den, kterým časový interval končí, byl definován datem 31.8. 2023. Data pro vytvoření datového souboru a následné zpracování byla stažena ze serveru Yahoo finance a to tak, že byl definován symbol označující komoditu zlato (" *GC=F"),* následně příkazem *getSymbols* došlo ke stažení dat z určeného zdroje (příkaz *src)* pro daný časový interval (příkazy *from* a *to).* Takto stažená data byla pro efektivní použití převedena do tabulkové struktury, ve které sloupce představují proměnné a řádky představují jednotlivé pozorování nebo výsledky měření. Tento převod byl zajištěn příkazem *data.frame.* Např. zadáme-li příkaz  $data-frame(x = c(1, 2, 3), y = c(0, a'', b'', c''), vytvoří se datový rámec se dvěma$ sloupci, sloupec *x* obsahující číselné hodnoty 1, 2 a 3, a sloupec *y* obsahující řetězce "a", "b" a "c". Vzhledem k tomu, že v časovém intervalu nebyly uvažovány pouze burzovní dny, došlo ke stažení prázdných řádků, a proto byla třeba data konsolidovat. Konsolidace dat byla realizována příkazem *na.omit.* Došlo tedy k odstranění prázdných řádků.

Pro kontrolu bylo ověřeno, kolik řádků (den a cena vztažená k tomuto dni) bylo předchozími operacemi získáno. Tato hodnota byla zjištěna příkazem *num\_rows.* 

Stažená data byla analyzována vytvořením lokální regrese (příkaz *loess),* aby byl ověřen vývoj ceny v čase od začátku roku 1979 do posledního burzovního dne roku 2023. Loess je metoda hladkého vyhlazování dat, která se používá k odstranění šumu z dat a odhalení obecných trendů nebo vzorů v datech. Tato metoda zobecňuje metodu pohyblivého průměru a kombinuje ji s polynomiální regresí - proložením dat polynomem daného nebo libovolného stupně. Při prokládání dat polynomem se hledají metodou nejmenších čtverců takové parametry polynomu určitého stupně, aby součet druhých mocnin odchylek dat od polynomu byl co nejmenší. Naměřená data jsou rozdělena na menší úseky. V každém tomto úseku se algoritmus snaží najít polynom daného řádu metodou nejmenších čtverců (Batista Júnior, Pires, & Management, 2014).

Výsledky jsou graficky zobrazeny za využití knihovny *ggplot2.* Příprava dat pro simulaci Monte Carlo obnášela získání logaritmických hodnot cen zlata příkazem diff(log), jejich průměrů *(mean)* a směrodatné odchylky *(sd)*. Na základně těchto dat byly generovány náhodné hodnoty. Tato náhodná data byla definována počáteční cenou *(tail),*  počtem simulací (100) a délkou simulovaného období (753). Model budoucích hodnot je uvažován pro pracovní dny v nadcházejících třech letech.

#### **4.2.2 Tvorba modelu a zpracování výsledků**

Matice pro Monte Carlo simulaci byla sestavena z konsolidovaných dat a definovaných vstupních parametrů. Složení matice:

- **Řádky:** Každý řádek v matici představuje jeden obchodní den, resp. jedno pozorování v čase. V tomto konkrétním případě se jedná o ceny zlata simulované pro různé časové body. Počet řádků je roven počtu dní, pro které chceme hodnoty simulovat.
- **Sloupce:** Sloupce představují jednotlivé simulované scénáře v průběhu času. Počet sloupců je tedy roven počtu simulací. Na začátku každého sloupce jsou umístěny počáteční ceny, které jsou následně použity k simulaci cen pomocí normálního rozdělení.

**• Hodnoty:** Hodnoty v matici představují simulované ceny zlata v určitém časovém bodě a v rámci konkrétního simulovaného scénáře.

Pro model byl užit princip tzv. náhodné procházky, který popisuje náhodný pohyb bodu nebo procesu v čase. V tomto modelu je každý krok výsledkem náhodného rozhodnutí a je nezávislý na předchozích krocích. Tento přístup je často využíván k modelování cen finančních aktiv, protože reflektuje náhodné fluktuace trhu. Výhodou použití náhodné procházky v tomto případě je schopnost zachytit stochastické chování cen zlata, což umožňuje simulaci různých scénářů a predikci budoucích cen s ohledem na jejich historický vývoj. Tento přístup je také relativně jednoduchý a flexibilní, což usnadňuje jeho implementaci a interpretaci v rámci analýzy finančních trhů.

Získaná data ze simulace musela být následně zpracována příkazem *data.frame,* aby s nimi šlo dále pracovat jako s tabulkovými hodnotami. Pro lepší vizualizaci simulovaných dat byly vypočítány hodnoty mediánu, horního a spodního kvantilu představující neutrální, optimistický a pesimistický scénář vývoje cen. Horní kvantil byl v této práci zvolen jako 95 %, což je hodnota, pod kterou padá 95 % hodnot v datové množině. Jinými slovy, 95 % dat je menších nebo rovných této hodnotě. Dolní kvantil je hodnota, pod kterou padá 5 % hodnot v datové množině. Jinými slovy, 5 % dat je menších nebo rovných této hodnotě. Horní a dolní kvantil se často používají v kombinaci s mediánem a rozsahem dat k poskytnutí přehledu o distribuci dat. V kontextu simulovaných cen zlata poskytují hodnoty horního a dolního kvantilu informace o rozsahu cen, ve kterých se nachází určitá procenta simulovaných hodnot. To může být užitečné pro analýzu rizik nebo pro určení intervalů spolehlivosti pro budoucí ceny zlata.

Aby se se získanými hodnotami mediánu a kvantilů lépe pracovalo a daly se jednoduše zobrazit graficky, došlo opět k vytvoření datového rámce. Grafické zpracování bylo realizováno pomocí knihovny *ggplot2.* 

#### **5 Výsledky a diskuse**

Aplikační část této práce je zaměřena na zpracování vývoje ceny komodity zlata, jak je naznačeno v literárním přehledu. Tato kapitola též komentuje získané výsledky analýzy a jejich zpracování. Zároveň je diskutována vhodnost zvolené metody jak pro model, tak pro zpracování výstupu a na základě výsledku dojde ke zhodnocení rizika investice a posouzení její povahy.

#### **5.1 Výsledky a jejich zpracování**

Doposud probranou teorii v kap. Základní princip metody Monte Carlo lze aplikovat na vysokofrekvenční časové řady, kterými jsou např. studované ceny zlata. Nutno zmínit, že analyzována data jsou diskrétní body (hodnoty pro jednotlivé burzovní dny), čemuž odpovídá i jejich vizualizace. Tato data od období 1979 do konce roku 2023 byla graficky zpracována.

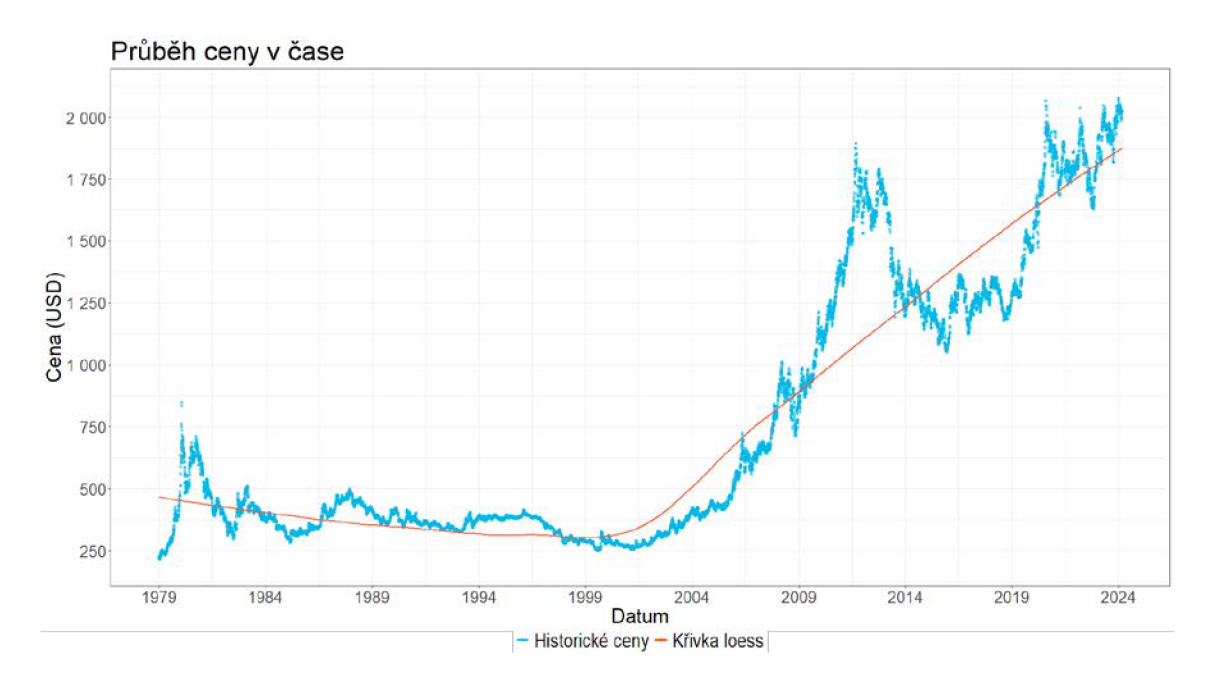

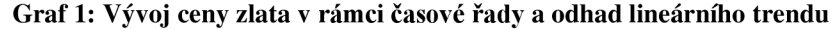

Graf 1 zobrazuje vývoj cen zlata v letech 1979 až 2023. Abychom vstupní data pro simulaci zvolili co nejlépe, došlo k proložení dat křivkou loess. Ta odhaluje nelineární závislost dat. Vzhledem k tomu, že se jedná o systém, který je ovlivněný náhodou a zároveň nelze definovat veškeré podmínky, které mají na vývoj dat vliv, vylučujeme použití deterministických modelů.

Křivka loess zobrazuje strmý nárůst, resp. rostoucí trend cen zlata od roku 2000. Vzhledem k nevýraznému trendu v letech 1979 až 2000 oproti již zmíněnému výrazně rostoucímu trendu v letech 2000 až 2023 nebyla data do roku 2000 pro modelaci použita a byla vyloučena jako irelevantní. Podobně použití dat z let 2002 až 2017 bylo zvažováno, a to zejména z důvodu výkyvů způsobené celosvětovou ekonomickou krizí v letech 2007 až 2015. Stejně tak relevance výkyvu v období krize způsobené pandemií viru COVID - 19 byla zvažována. Nicméně právě díky analýze metodou loess byly dočasné poklesy v období let 2002 až 2017 a 2019 až 2021 vyhodnoceny jako relevantní, a tedy vhodné pro použití do simulace. Tato období nakonec byla zahrnuta do vstupních hodnot simulace, a to z důvodu, že se jedná o cykly, který se historicky opakují, je tedy třeba je simulaci zvážit. Obecně lze konstatovat, že dlouhodobý trend vybraného časového intervalu pro vytvoření modelu je stálý a jednotlivé výkyvy v kontextu uvažovaného intervalu nejsou signifikantní.

Výstupem simulace jsou opět diskrétní body, čemuž odpovídá i následné grafické zpracování. Výsledky simulace ze vstupních dat historických cen zlata z časového intervalu let 2000 až 2023 zobrazuje následující Graf 2. Jedná se o vizualizaci simulovaných hodnot na období tří let, resp. roky 2024, 2025 a 2026. Toto časové období bylo zvoleno pro krátkodobou ochranu finančních prostředků např. kvůli očekávanému nepříznivému vlivu inflace a zároveň nebylo simulováno delší časové období z důvodu limitace výpočetní technikou.

**Graf 2: Simulované ceny zlata na následující 3 roky** 

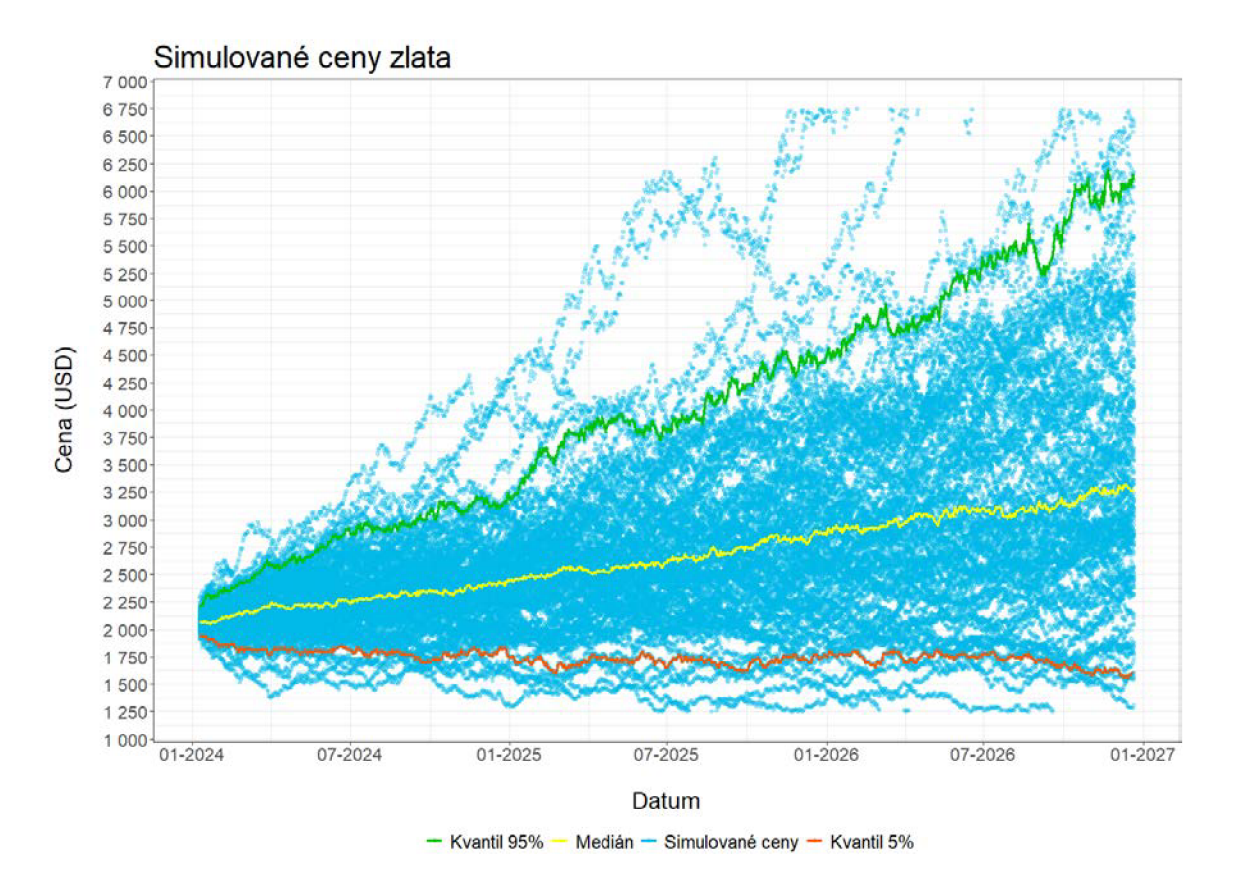

#### **5.2 Vhodnost použití zvolené metody a zhodnocení rizika**

Vzhledem ke komentované dynamičnosti vývoje trhu studované komodity bylo pečlivě zvažováno, zda právě Monte Carlo poskytne kýžený výsledek. V práci byl zvolen model, který nepracuje s jinými hodnotami než se vstupními daty cen zlata v jednotlivých burzovních dnech. Tzn. nejedná se o soustavu modelů, které by byly schopné předvídat více externích vlivů, než které byly reflektovány historickým vývojem cen. Z tohoto důvodu došlo ke konsolidaci vstupních dat a zvolení vhodného intervalu vstupů, které je komentované v předchozí kapitole. Vizualizace dat nabízí optimistický, neutrální a pesimistický scénář. Scénáře budoucího vývoje jsou prezentovány pomocí 95%, 50% (resp. mediánu) a 5% kvantilu, což je základní metoda vizualizace, kterou dnes nabízí i různé investiční platformy. Tento přehled nabízí investorovi jednoduchý a jasný pohled na možné zhodnocení, resp. znehodnocení jeho potenciální volby. Na základě těchto dat je na investorovi, na kolik se rozhodne podniknout riziko, nebo naopak investovat s minimálním rizikem.

Jak lze vidět z vývoje pesimistického scénáře, ceny studované komodity klesají minimálně, a tedy se neočekává silný propad ceny. Na rozdíl od toho, optimistický scénář ukazuje, že se investice může zhodnotit o více než 100 % do konce roku 2026. Nutno však zvážit, že výsledky optimistického scénáře neodpovídají exponenciálnímu růstu, nýbrž spíše lineárnímu, tedy mírnému růstu. Nejedná se o nárůsty, které můžeme vidět při odhadu budoucího vývoje akcií atp. Z povahy těchto dat lze doporučit i cíl investice a zvážit její riziko. Chce-li investor tuto studii využít pro reálnou investici s minimálním rizikem, pak je třeba zvážit i hodnoty mediánu. Žluté hodnoty mediánu nám ukazují velice mírný pozitivní vývoj, který podobně jako kvantilové hodnoty ukazuje na stabilitu a nízkou volatilitu cen.

Pokud by tedy investice měla za cíl ochránit vstupní finance před vlivem inflace, můžeme komentovat, že by šlo o vhodnou investici. Avšak bude-li záměr investora významné zhodnocení investice v krátkém časovém horizontu (do 3 let), pak by se nejednalo o vhodně zvolenou investiční strategii, resp. míra zhodnocení vložených peněz není dostatečně vysoká při podstoupení daného rizika. Toto lze demonstrovat na reálných hodnotách. V den počátku praktické části této bakalářské práce 31. 08. 2023 byla cena jedné trojské unce zlata 1 939,80 USD, v den zhodnocení výsledků této práce dne 26. 02. 2024 je burzovní cena zlata 2 042,50 USD, tedy o 102,7 USD více než před necelými pěti měsíci. Tento konkrétní nárůst ceny odpovídá 5,3 % původní hodnoty, lze tedy konstatovat, že v tomto konkrétním případě jde skutečně o spíše udržení hodnoty investice a typ dlouhodobé investice. Zároveň se jedná o hodnotu, kterou lze vyčíst na mediánové křivce viz Graf 2. Nutno zmínit, že podobné zhodnocení peněz aktuálně nabízí některé banky prostřednictvím spořících účtů. Výhoda, proč peníze místo na spořící účet uložit raději do zlata, je např. snížení externího vlivu, jako je např. snížení úrokové sazby atp.

Závěrem lze konstatovat, že při konsolidaci vstupních dat na základě zvážení jejich trendu a vlivů, kteréje způsobily, je možno považovat metodu Monte Carlo jako vhodnou pro modelaci budoucích scénářů na základě historických dat. Zároveň došlo k potvrzení, že investici do zlata je možné považovat za vhodnou pro účely uchování hodnoty a ochraně proti inflaci. Samozřejmě je třeba pečlivě zvážit účel investice. Očekáváme-li velké zhodnocení, pak je třeba reflektovat mediánové hodnoty a pro vysoké zhodnocení zvážit jiný druh investice. Investice do zlata se nejeví jako riziková, což odpovídá i zhodnocení této investice. Zhodnocení investovaných finančních prostředků není příliš vysoké ani v případě optimistického scénáře, proto se nevyplatí do studované komodity investovat finanční prostředky, které potřebujeme zhodnotit nebo je potřebujeme disponibilní v krátkém časovém horizontu. Tato investice se vyplatí spíše v dlouhém časovém horizontu a za účelem ochrany hodnoty investovaných peněz v případě nepředvídatelných výkyvů na finančních trzích nebo při neočekávaných změnách externích vlivů (změna státního zřízení, válka, ekonomická krize atd.).

#### **5.3 Diskuse**

V této práci byla metoda Monte Carlo použita pro velice zjevný případ relativně dobře předvídatelného trhu. Vznikl tedy model, jehož výsledky byly očekávané, a došlo k ověření správnosti jeho nastavení. Nicméně model ukazuje pouze jednu proměnou, a to cenu zlata v průběhu času a nepočítá s ničím jiným. Pro zdokonalení modelu by bylo vhodné počítat s více proměnnými, což by umožnilo investorovi modelaci finančního portfolia a použití na studium vývoje cen akcií. Takovýto model by pak sloužil pro investory pro optimalizaci rizika při vytváření a diverzifikaci jejich investičních portfolií. Právě jeho vytvoření by mohl být objekt budoucích výzkumů vycházejících z této práce.

#### **6 Závěr**

Literární část této práce pojednává o statistických instrumentech, zejména stochastických modelech a jejich praktickém využití. Důraze je kladen na metodu Monte Carlo a její použití ve finančnictví. Zmíněna je historie a škála využití této metody. Specifické zaměření se pak týká využití pro vytvoření prognostického modelu za účelem predikce vývoje finančních trhů. Konkrétně je studován trh zlata. Tato komodita, jejíž hodnoty na trhu jsou proslulé svou relativní stabilitou byla vybrána jako modelový případ. Popsán je vývoj této studované komodity a vůbec její role ve financích v průběhu let. Literární rešerše shrnuje i výhody a nevýhody investice do zlata, které je třeba zvážit při interpretaci výsledků z praktické části.

Praktická část uvádí čtenáře do postupů, které byly při simulaci využity a představuje praktické využití studované metody. Analýza historických dat naznačuje, že je třeba pečlivě zvážit vstupy pro vytvoření modelu. Zpracování dat a jejich analýza, jakož i vytvoření samotného modelu Monte Carlo jsou představeny prostřednictvím volně dostupného freewaru RStudio Desktop, čímž je demonstrována snadná dostupnost této metody.

Jak bylo nastíněno v literární i praktické části, určit konkrétní, dlouhodobý trend vývoje ceny zlata s jistotou nelze. Celá řada faktorů však ukazuje na pokračování rostoucího vývoje. Cena určitého aktiva je výsledkem celé řady faktorů. Sledování co nejvíce těchto faktorů, a tedy i nastaveného trendu je cesta k úspěchu.

#### **I. Summary**

This bachelor thesis focuses on predicting gold prices using the Monte Carlo model and utilizes data obtained from Yahoo Finance. The data used for the simulation covers the period from 2000 to 2023. Based on this data, values for the next 3 years are simulated. The prediction model provides optimistic, neutral, and pessimistic scenarios of future price development, represented by the upper quartile, median, and lower quartile.

The findings show that in the optimistic scenario (upper quartile), gold prices continue to rise, indicating a consistently strong market trend. In contrast, the pessimistic scenario (lower quartile) indicates only a slight decline in prices, suggesting price stability. The neutral scenario (median) shows a slightly rising trend, ensuring that the value of the initial investment is preserved. The analysis carried out in this paper assesses the profitability of gold investment mainly due to the positive and stable price trend and offers valuable insights for investment decision-making.

#### **II. Seznam použitých zdrojů**

Anděl, J. (1985). matematické statistiky.

Barro, R., & Sala-i-Martin, X. (2004). Economic growth second edition. In: Cambridge MA.: The MIT Press.

Batista Júnior, A. B., Pires, P. S. d. M. J. J. o. A. T., & Management. (2014). An approach to outlier detection and smoothing applied to a trajectography radar data. *6,*  237-248.

Benth, F. E. (2003). *Option theory with stochastic analysis: an introduction to mathematical finance:* Springer Science & Business Media.

Berker, Y., Muti, I. H., & Cheng, L. L. J. N. i. B. (2023). Visualizing metabolomics data with R. *36(4),* e4865.

Binder, K . J. R. o. P. i. P. (1997). Applications of Monte Carlo methods to statistical physics. *60(5),* 487.

Bordo, M. D., & Eichengreen, B. (2007). A retrospective on the Bretton Woods system: *lessons for international monetary reform:* University of Chicago Press.

Cole, T. J. J. J. o. t. R. S. S. S. A . S. i. S. (1988). Fitting smoothed centile curves to reference data. 151(3), 385-406.

d'Amico, G., De Blasis, R. J. S. T., & Applications, S. M. f. D. D. w. (2020). A review of the dividend discount Model: from deterministic to stochastic models. 47-67.

Dřímal, J., Trunec, D., & Brablec, A . J. S., Masarykova univerzita, Brno. (2006). Úvod do metody Monte Carlo.

Eichengreen, B. (1993). Epilogue: three perspectives on the Bretton Woods system. In A *retrospective on the Bretton Woods system: Lessons for international monetary reform*  (pp. 621-658): University of Chicago Press.

Eichengreen, B., & Temin, P. J. C. E. H. (2000). The gold standard and the great depression. 9(2), 183-207.

Eichengreen, B. J., & Flandreau, M . (1997). *The gold standard in theory and history:*  Psychology press.

Elwell, C. K . (2011). Brief history of the gold standard (GS) in the United States.

Flandreau, M. , Cacheux, J. L. , & Zumer, F. J. E. p. (1998). Stability without a pact? Lessons from the European gold standard, 1880—1914. 75(26), 116-162.

Gentle, J. E. (2003). *Random number generation and Monte Carlo methods* (Vol. 381): Springer.

Gerstner, T., Griebel, M. , Holtz, M . J. I. M. , & Economics. (2009). Efficient deterministic numerical simulation of stochastic asset-liability management models in life insurance. *44(3),* 434-446.

Gijbels, I., & Prosdocimi, I. J. W. I. R. C. S. (2010). Loess. 2(5), 590-599.

Glasserman, P. (2004). *Monte Carlo methods in financial engineering* (Vol. 53): Springer.

Gold Dec 23 (GC=F) stock price, news, Quote & History. (2023). Retrieved from [https://finance.vahoo.com/quote/GC=F/?guccounter=l&guce r](https://finance.vahoo.com/quote/GC=F/?guccounter=l&guce)eferrer=aHR0cHM6Ly9 3d3cuZ29vZ2xlLmNvbS8&guce referrer sig=AOAAACLLdiSGdvSkVKrYuEuUq9W2a-TRH-b65tD8n2qgA7gWgxZ4iTp6e3DqdcLUyjaCVZ 3yPVkxppw5B8IyiZwR52OaDr kQ4G2 cFukAQ7Mn7go2JiqlUTxti0AKa81IuLUe8i018zWdWEvize6eY4tGYzuLmzba3S6fh3BuLd

Granger, C. W. J. (2014). *Forecasting in business and economics:* Academic Press.

Hardouvelis, G. A . J. J. o. e., & business. (1987). Macroeconomic information and stock prices. *39(2),* 131-140.

Harrison, R. L. (2010). *Introduction to monte carlo simulation*. Paper presented at the AIP conference proceedings.

Hnilica, J., & Fotr, J. (2009). *Aplikovaná analýza rizika: ve finančním managementu a investičním rozhodování:* Grada Publishing as.

Holden, K. , Peel, D. A. , & Thompson, J. L . (1990). *Economic forecasting: an introduction:* cambridge university Press.

Iwami, T. (1995). *The Bretton Woods system as a gold exchange standard:* Springer.

Janssen, J., Manca, R., & Volpe, E. (2013). *Mathematical finance: deterministic and stochastic models:* John Wiley & Sons.

Johansen, A. M., Evers, L., & Whiteley, N. J. I. e. o. e. (2010). Monte carlo methods. 296-303.

Kahl, C. (2008). *Modelling and simulation of stochastic volatility in finance:* Universal-Publishers.

Kassambara, A . (2013). *Ggplot2: guide to create beautiful graphics in R:* Alboukadel KASSAMBARA .

Labys, W. C. (2017). *Modeling and forecasting primary commodity prices:* Routledge.

Magurran, A . E., Magurran, A . E. J. E. d., & measurement, i. (1988). Diversity indices and species abundance models. 7-45.

Meier, G. M. J. S. L. R. (1970). The Bretton Woods Agreement--Twenty-Five Years after. *23,* 235.

Mun, J. (2006). *Modeling risk: Applying Monte Carlo simulation, real options analysis, forecasting, and optimization techniques* (Vol. 347): John Wiley & Sons.

Pringles, R., Olšina, F., & Penizzotto, F. J. R. E. (2020). Valuation of defer and relocation options in photovoltaic generation investments by a stochastic simulationbased method. *151,* 846-864.

Raeside, D. J. P. i. M. , & Biology. (1976). Monte Carlo principles and applications.  $2I(2)$ , 181.

Rahlf, T. (2017). *Data visualisation with R: 100 examples:* Springer.

Robert, C. P., Casella, G , & Casella, G. (1999). *Monte Carlo statistical methods* (Vol. 2): Springer.

Schuster, E. J. T. A. M. M. (1974). Buffon's needle experiment.  $81(1)$ , 26-29.

Sood, A., Forster, R. A., Archer, B. J., & Little, R. C. J. N. T. (2021). Neutronics Calculation Advances at Los Alamos: Manhattan Project to Monte Carlo. 207(supl), S100-S133.

Synek, M. (2011). Manažerská ekonomika: 5., aktualizované a doplněné vydání: Grada Publishing as.

Weisstein, E. W. J. h. m. w. c. (2003). Buffon's Needle Problem.

Xie, Y., Dervieux, C., & Riederer, E. (2020). *R markdown cookbook*: CRC Press.

## **III. Seznam obrázků**

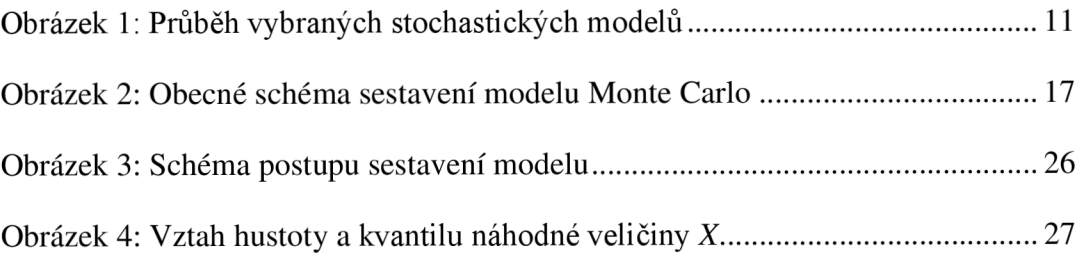

## **IV. Seznam tabulek**

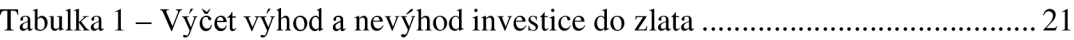

## **V. Seznam rovnic**

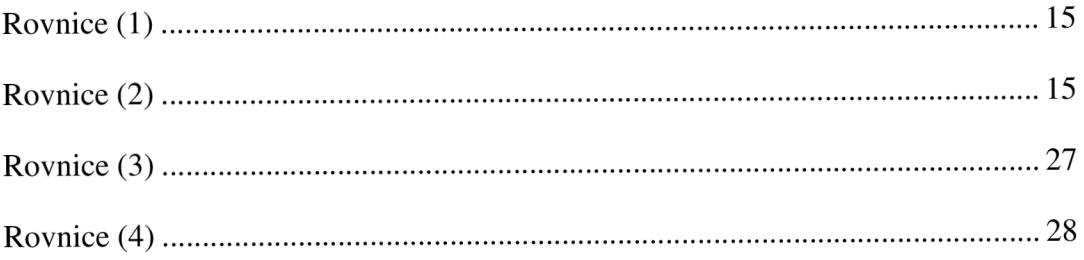

## **VI. Seznam grafů**

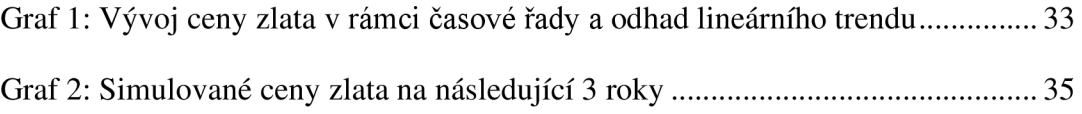

## **VII. Seznam příloh**

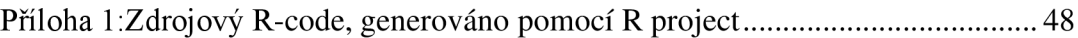

#### **VIII. Přílohy**

**Příloha l:Zdrojový R-code, generováno pomocí R project** 

```
# Nahrání knihoven 
library(quantmod) #Pro použití fce as.Date, as.Date.numeric
library(scales) #Pro formátování os v potřebném rozsahu
library(ggplot2) #Pro vykreslení grafů v rozhraní ggplot2
library(cowplot) #Pro možnost vyobrazení grafů v publikační kvalitě
# Nastavení počátečního a koncového data (stažení dat od 1979/91/91 do 
2923/12/31) 
  start date \leftarrow as.Date("1979-01-01")
  end_date <- as.Date("2023-12-31") 
# Načtení dat z Yahoo Finance 
  symbol <- "GC=F" # symbol pro zlato 
  getSymbols(symbol, src = "yahoo", from = start date, to = end date)[1] "GC=F" 
# Vytvoření data frame a konsolidace dat (odstranění nulových hodnot) 
pomocí na.omit() 
  df \leftarrow data.frame(Date = index(\left(\frac{C}{C-F}\right),
                   Price = as.numeric(Cl('GC=F'))df \leftarrow na.omit(df)
# Vytvoření grafu s LOWESS 
  ggplot(data, aes(x = date, y = USD)) +geom_point(color = "#00B8E7", aes(group = 1), alpha=0.5) +
    geom\_smooth(method = "loess", se = FALSE, color = "HFF5733", show.legend = TRUE, linetype = "solid", size=1) + # LOESS křivka s červeno
u barvou 
    labs(x = "Datum", y = "Cena (USD)", title = "Průběh ceny v čase")+ 
    scale x date( breaks = seq(as.Date("1978-01-01"), as.Date("2023-01-01"), by = "5 years"),
                 label s = c("01-1978", "01-1983", "01-1988", "01-1993" 
, "01-1998", "01-2003", "01-2008", "01-2013", "01-2018", "01-2023"), 
                 date\_labels = "%Y") +scale y continuous( labels = scales::number format(big.mark = " " ,decimal.maxk = ", "),limits = c(200, 2100), breaks = seq(0, 2000, by
= 250) +
    theme bw() +scale color manual( values = c("#00B8E7", "#FF5733"),labels = c("Historické ceny", "Křivka loess"),
                        name = "Popisky")+ 
    theme(leqend.title = element blank(),
```

```
legend.position = "bottom",plot.title = element text(margin = margin(b = 5), size = 20
# 1.4) j # Zvětšeni, titulku o l,4x 
           axis.title = element text(margin = margin(t = 20 * 1.4, r =
10 * 1.4, b = 10 * 1.4, l = 10 * 1.4), size = 15 * 1.4), # Zvětšení po
pisků os o l,4x 
           axis. text. x = element_text( siz e = 12 * 1.3), # Zvětšeni popi 
sků os o l,3x 
           axis. text. y = element_text( siz e = 12 * 1.3), # Zvětšeni popi 
sků os o l,3x 
           legend.text = element text( size = 12 * 1.4)) # Zvětšení popi
sků Legendy o l,4x 
# Zjištěni počtu stažených dat (od data 2000/01/01 do 2023/12/31) 
  num rows \leftarrow nrow(df)
  cat("Počet stažených dat:", num rows, "\n")
Počet stažených dat: 5855 
#Logaritmická fee, počátečni cena, připrava dat pro MC 
  log returns <- diff(log(df$Price))
 # Výpočet průměru a volatilit y logaritmických výnosů 
  mu <- mean(log_returns) 
  sigma \leftarrow sd(log returns)
 # Definice počátečni ceny 
  start price \leftarrow \text{tail}(df\text{f})rice, n = 1)
 # Počet simulaci 
  n_sims <- 100 
 # Délka simulovaného obdobi (pracovni dny) 
  n_days <- 250 # počet prac. dni v roce 
# Generováni simulovaných cen pomoci Monte Carlo simulace 
  sim prices \langle - \text{matrix(nrow} = n \text{ days}, \text{ncol} = n \text{ sinks}) \ranglesim\_prices[1, ] \leftarrow start\_pricefor ( i in 2:n_days) { 
  daily_r \leftarrow rnorm(n = n_sims, mean = mu, sd = sigma)
  sim prices[i,] \leftarrow sim_prices[i-1,] * exp(daily_r)})
 # Vytvořeni data frame s výsledky simulace 
  sim_dates \leftarrow seq(as.Date(tail(df$Date, n = 1)), by = "day",
length.out = n days)sim df \leftarrow data.frame(Date = rep(sim dates, n sims),
                         Price = c(as.vector(sim prices) )
```

```
# Výpočet kvantilů 5% a 95% 
  quantile 5 \leftarrow apply(sim prices, 1, quantile, probs = 0.05)
  quantile 95 \leftarrow apply(sim prices, 1, quantile, probs = 0.95)
 # Vytvoření data frame pro kvantily 
  quantiles df \leftarrow data.frame(Date = sim dates,
                              Quantile_5 = quantile_5,
                              Quantile 95 = quantile 95)
 # Výpočet mediánu 
  median price \leftarrow apply(sim prices, 1, median)
 # Přidání mediánu do datového rámce quantiLes_df 
  quantiles df$Median \lt- median price
# Analýza simulovaných dat 
  ggplot() +geom point(data = sim df, aes(x = Date, y = Price, color = "Simulo
vané ceny"), alpha = 0.3) +
    geom line(data = quantiles df, aes(x = Date, y = Quantile 5, color
= "Spodní kvantil"), size = 1.2) +
    geom line(data = quantiles df, aes(x = Date, y = Quantile 95, colo
r = "Horni kvantil"), size = 1.2) +geom_line(data = quantiles_df, aes(x = Date, y = Median, color = "
Median"), size = 1.2) +
    labs(title = "Simulované ceny zlata",x =\nDatum", y = "Cena (USD)\n") +
    scale x date(labels = date format("%m-%Y"),
                 breaks = seq(as.Date("2024-01-01"), max(sim df$Date),
by = "6 months"),
                 limits = as.Date(c("2024-01-10", "2026-12-20")) + #Nastavení limitů osy x 
    scale y continuous( labels = scales::number format(big.mark = " " ,decimal.maxk = ", "),
                       limits = c(1250, 6750), breaks = seq(1000, 7000), by = 250) +
    scale color manual( values = c("#00C200", "#FFFF00", "#00B8E7", "#FE5900"), 
                       labels = c("Kvantil 95%", "Medián", "Simulované
ceny", "Kvantil 5%"),
                       name = "Popisky") + 
    theme bw() +thene(legend.title = elementgland(),legend.position = "bottom",plot.title = element text(margin = margin(b = 5), size = 20
* 1.4), # Zvětšení titulku o l,4x 
          axis.title = element text(margin = margin(t = 20 * 1.4, r =
10 * 1.4, b = 10 * 1.4, l = 10 * 1.4), size = 15 * 1.4),
          axis.text.x = element text(size = 12 * 1.3),
          axis.text.y = element text(size = 12 * 1.3),
          legend.text = element text(size = 12 * 1.4))
```